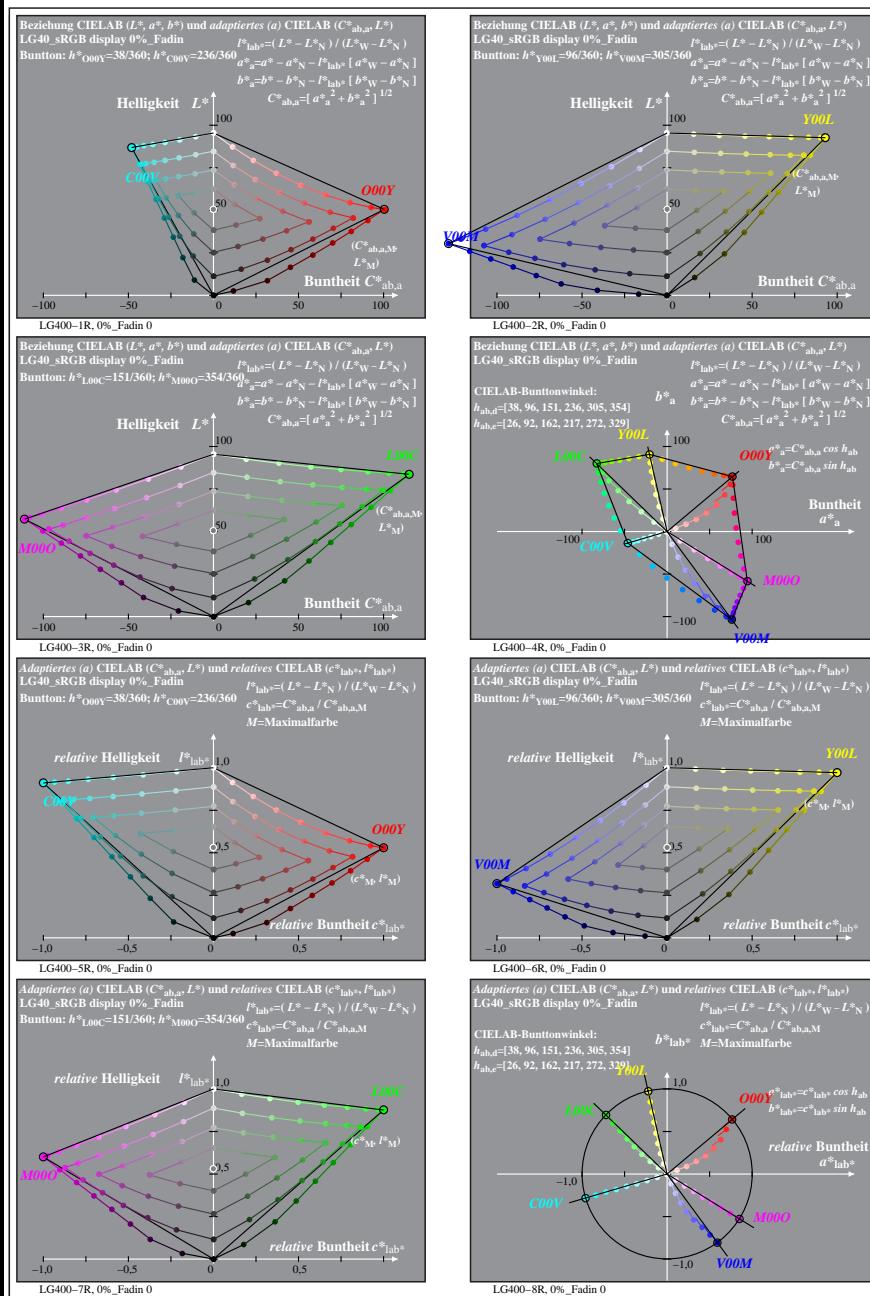

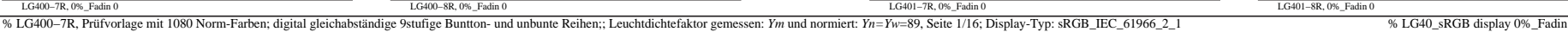

**(***C\****ab,a,M***,*  $L^*$ <sub>M</sub> $)$ 

**Buntheit** 

LG401−1R, 0%\_Fadin 0

∝

**Dreiecks-Helligkeit**  $t^*$ <sub>la</sub>

LG401−3R, 0%\_Fadin 0

**LG40\_sRGB display 0%\_Fadin Buntton:** *h\****O00Y=38/360;** *h\****C00V=236/360 Ergebnis:** *c\****olv\*=***c\****lab\*;** *t\****olv\*=***t\****lab\***

**Dreiecks-Helligkeit** *t\**olv\* 1,0

LG401−5R, 0%\_Fadin 0

**LG40\_sRGB display 0%\_Fadin Buntton:** *h\****L00C=151/360;** *h\****M00O=354/360 Ergebnis:** *c\****olv\*=***c\****lab\*;** *t\****olv\*=***t\****lab\***

**Dreiecks-Helligkeit**  $t^*$ <sub>ol</sub>

**LG40\_sRGB display 0%\_Fadin Buntton:** *h\****O00Y=38/360;** *h\****C00V=236/360**

**Dreiecks-Helligkeit**  $t^*$ la

0,5

0,5

0,5

0,5

 $(c^*_{\mathbf{M}^{\bullet}} l^*_{\mathbf{M}})$ 

 $a^*$ **lab** 

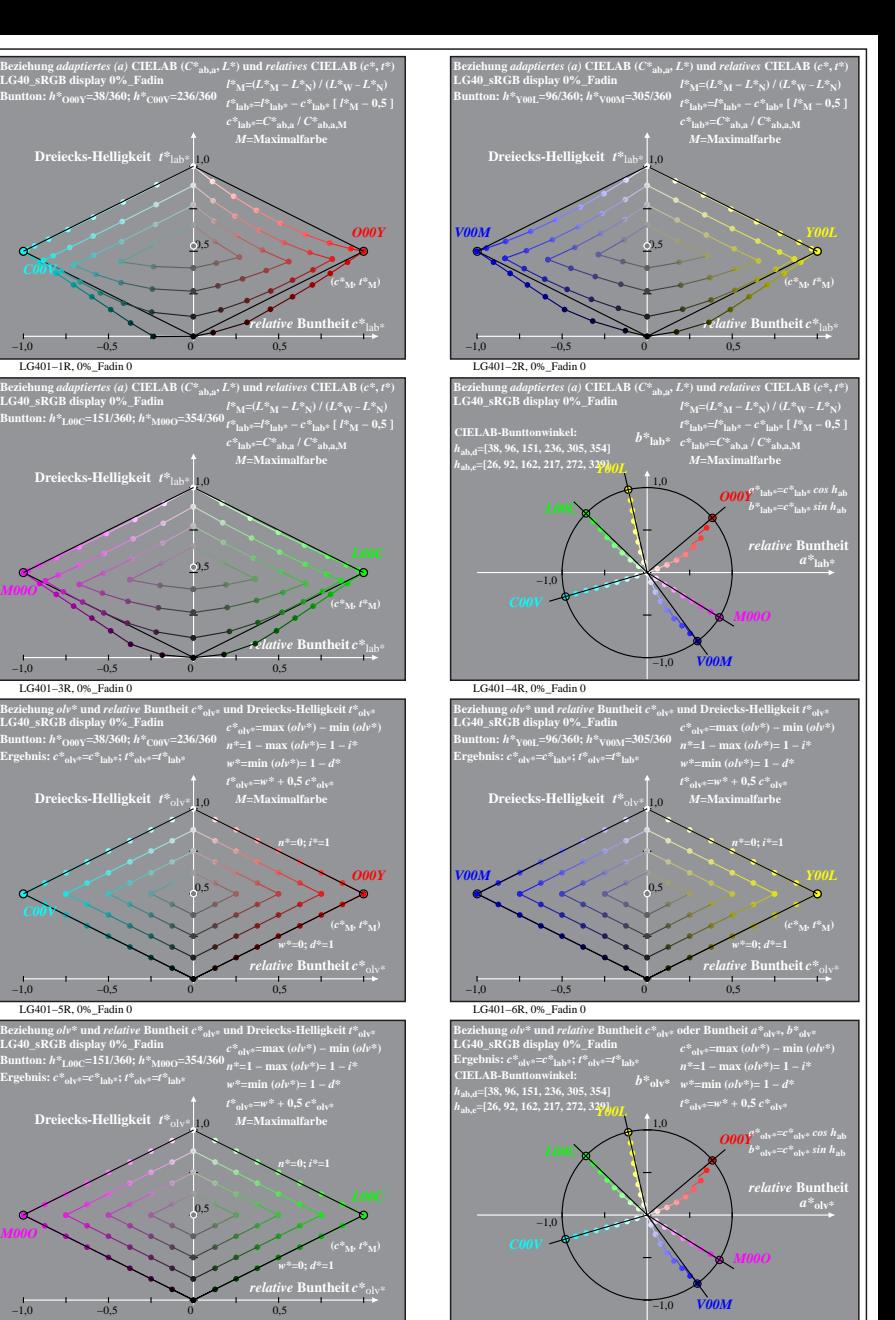

LG401−8R, 0%\_Fadin 0

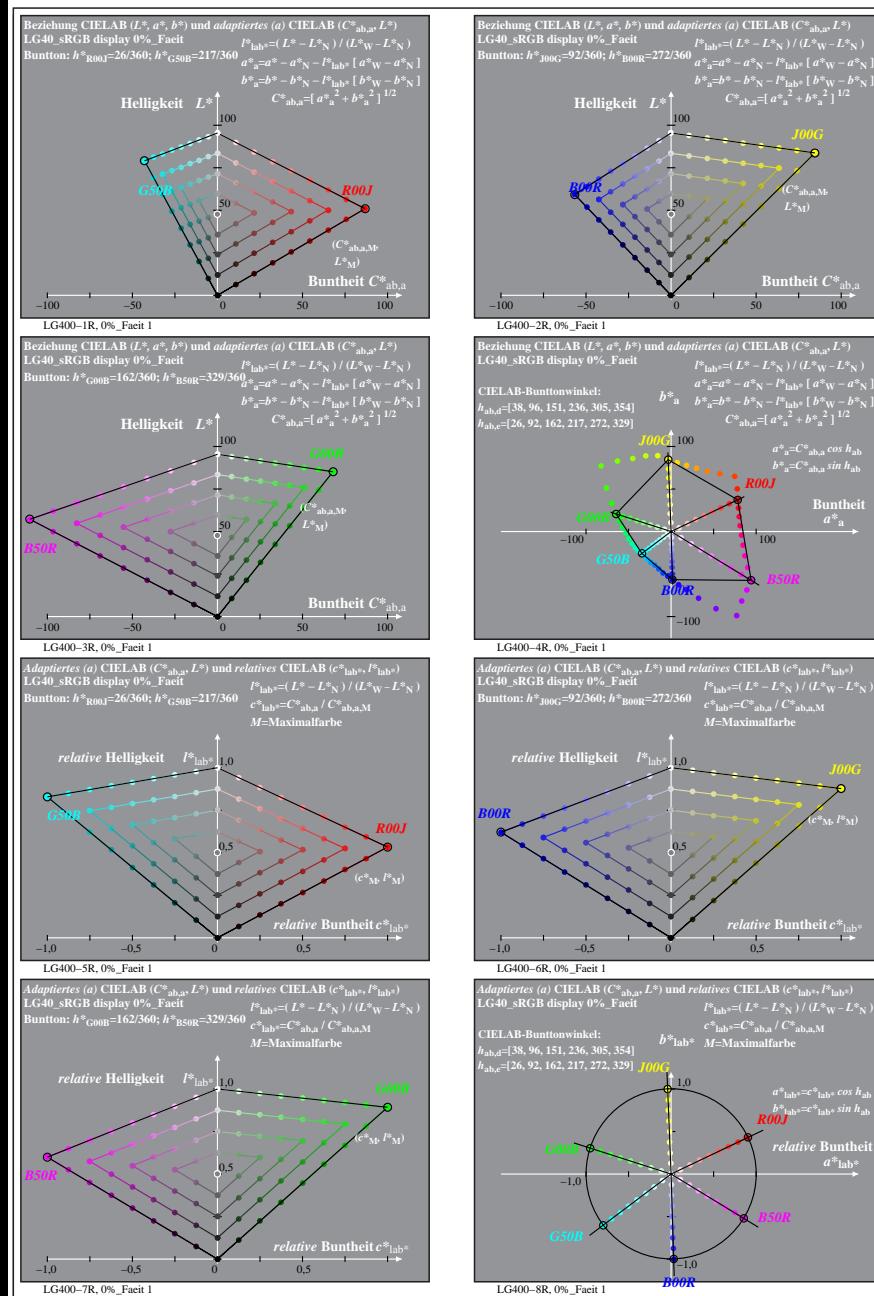

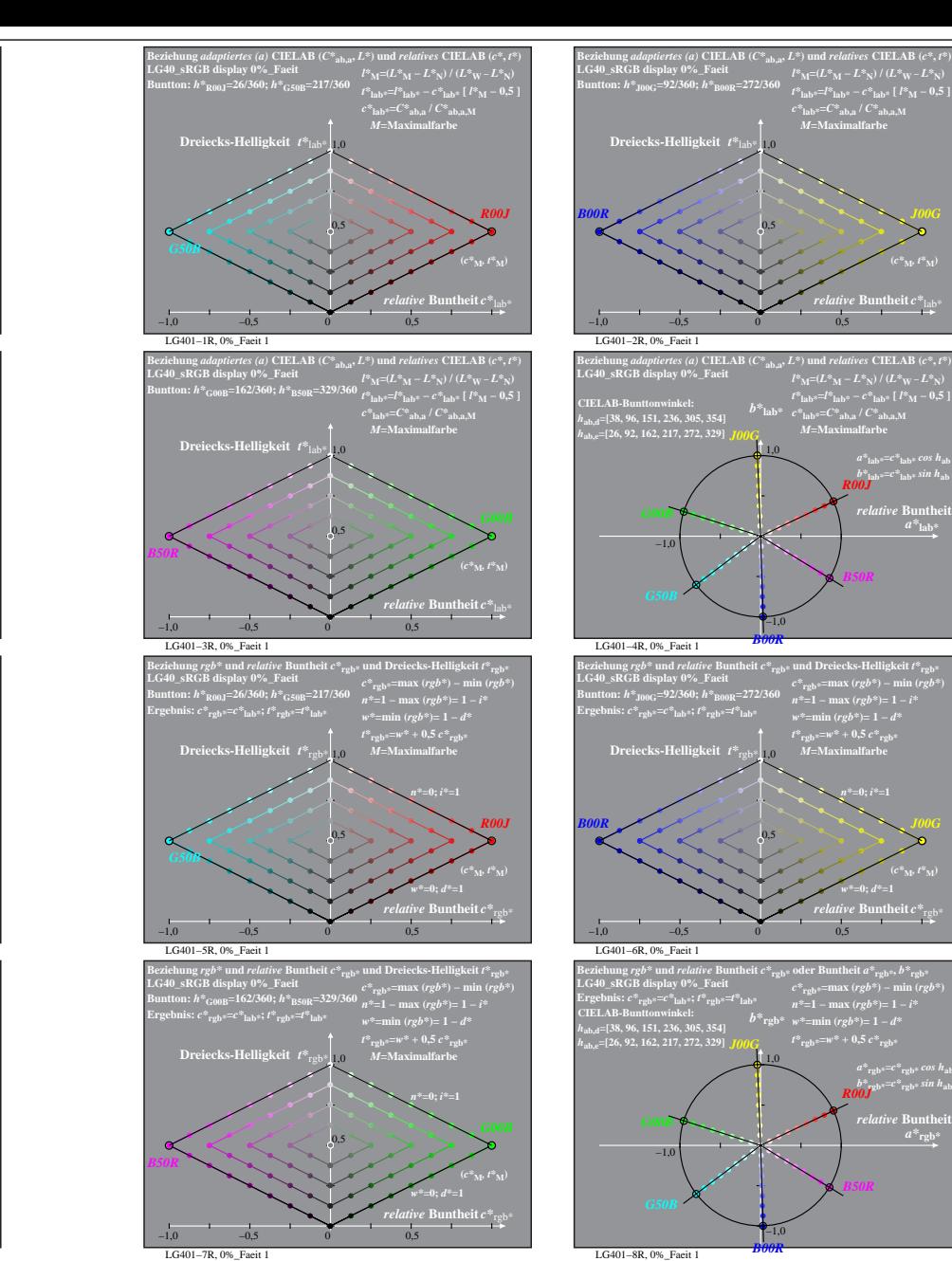

% LG400-7R, Prüfvorlage mit 1080 Norm-Farben; digital gleichabständige 9stufige Buntton- und unbunte Reihen;; Leuchtdichtefaktor gemessen: Ym und normiert: Yn=Yw=89, Seite 2/16; Display-Typ: sRGB\_IEC\_61966\_2\_1 % LG40\_sRGB

**atheit**  $C^*$ 

 $a^*a = C^*a$ <sub>b,a</sub>*cos*  $h_{ab}$  $b^*$ **a**= $C^*$ **ab**, as in  $h$ **ab Buntheit** 

*R00J*

*B50R*

*relative* **Buntheit** *c\**lab\*

*a\****lab\*=***c\****lab\*** *cos h***ab** *b\****lab\*=***c\****lab\*** *sin h***ab** *R00J*  $relative$  **Buntl**  $a^*$ **lab** 

*B50R*

**(***C\****ab,a,M***,*

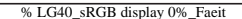

*M***=Maximalfarbe**

*relative* **Buntheit** *c\**lab\*

*b\****lab\*=***c\****lab\*** *sin h***ab** *R00J relative* Bunthe

*B50R*

*relative* **Buntheit** *c\**rgb\*

*a\****rgb\*=***c\****rgb\*** *cos h***ab** *b\****rgb\*=***c\****rgb\*** *sin h***ab** *R00J*

*B50R*

 $a^*$ **rgb** 

*w\****=0;** *d\****=1 (***c\****M***, t\****M)**

*n\****=0;** *i\****=1**

**(***c\****M***, t\****M)**

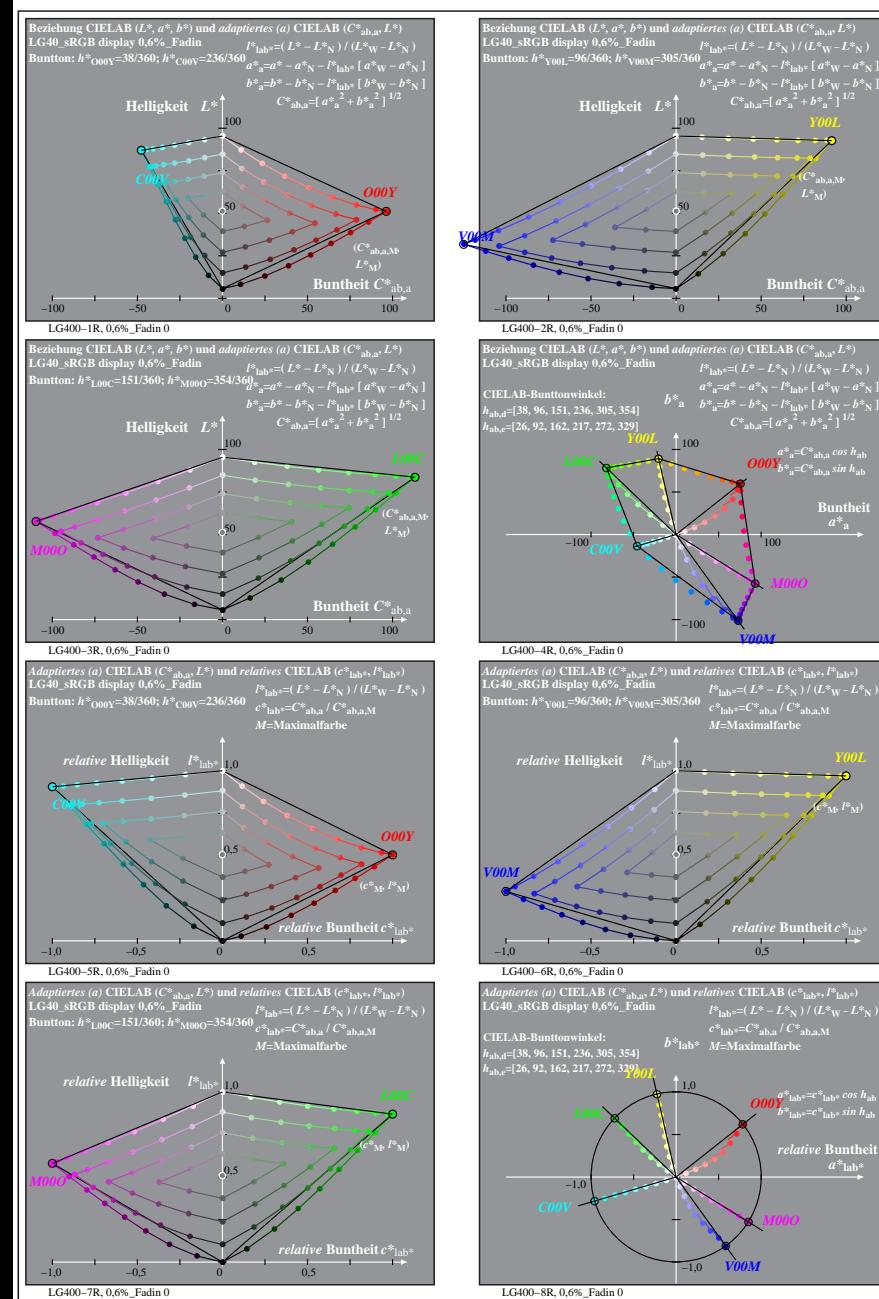

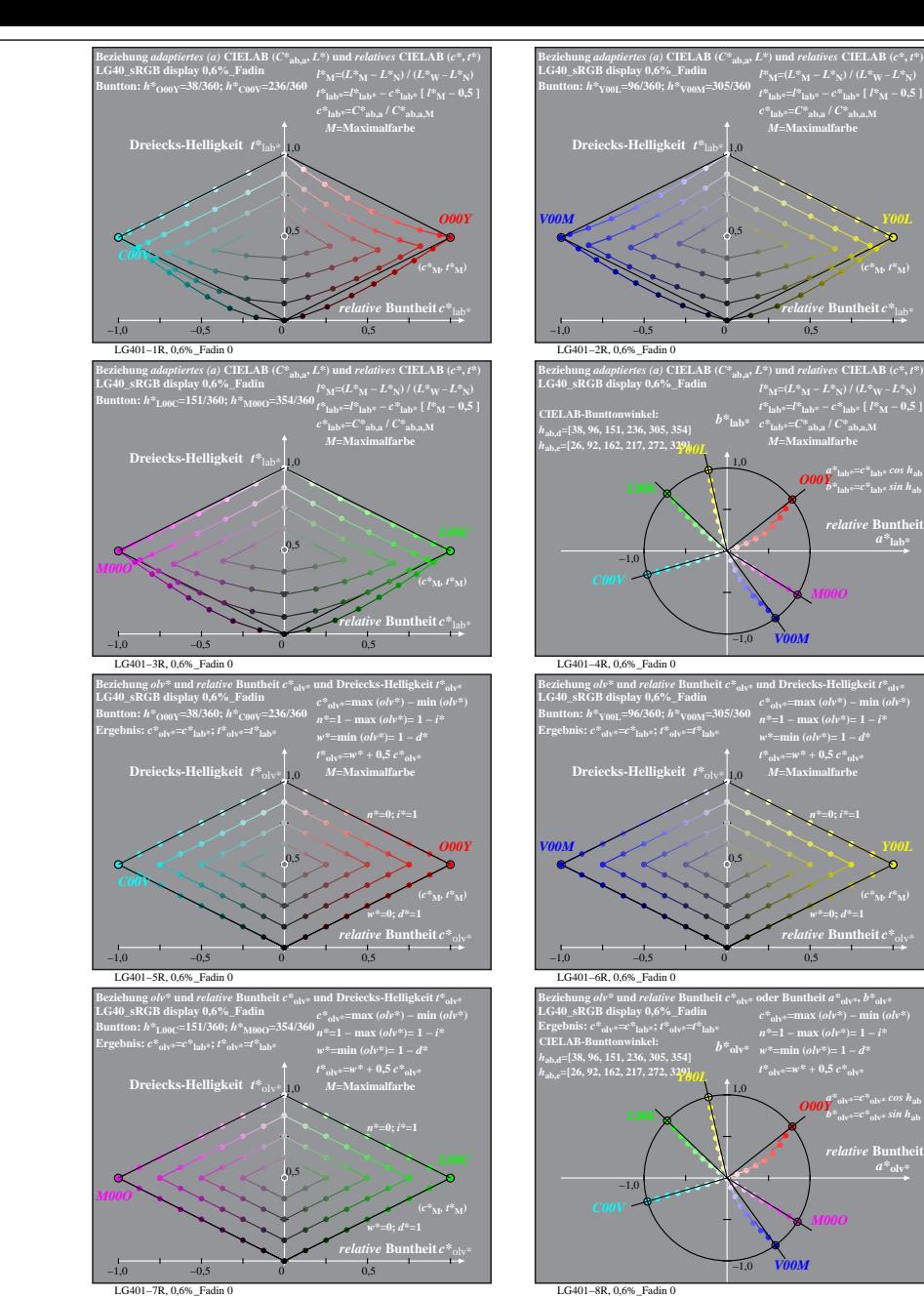

% LG400-7R, Prüfvorlage mit 1080 Norm-Farben; digital gleichabständige 9stufige Buntton- und unbunte Reihen;; Leuchtdichtefaktor gemessen: Ym und normiert: Yn=Yw=89, Seite 3/16; Display-Typ: sRGB\_IEC\_61966\_2\_1 % LG40\_sRGB\_

**(***C\****ab,a,M***,*  $L^*$ <sub>M</sub> $)$ 

**Buntheit** 

 $(c^*|_M, l^*M)$ 

 $a^*$ **lab** 

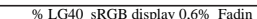

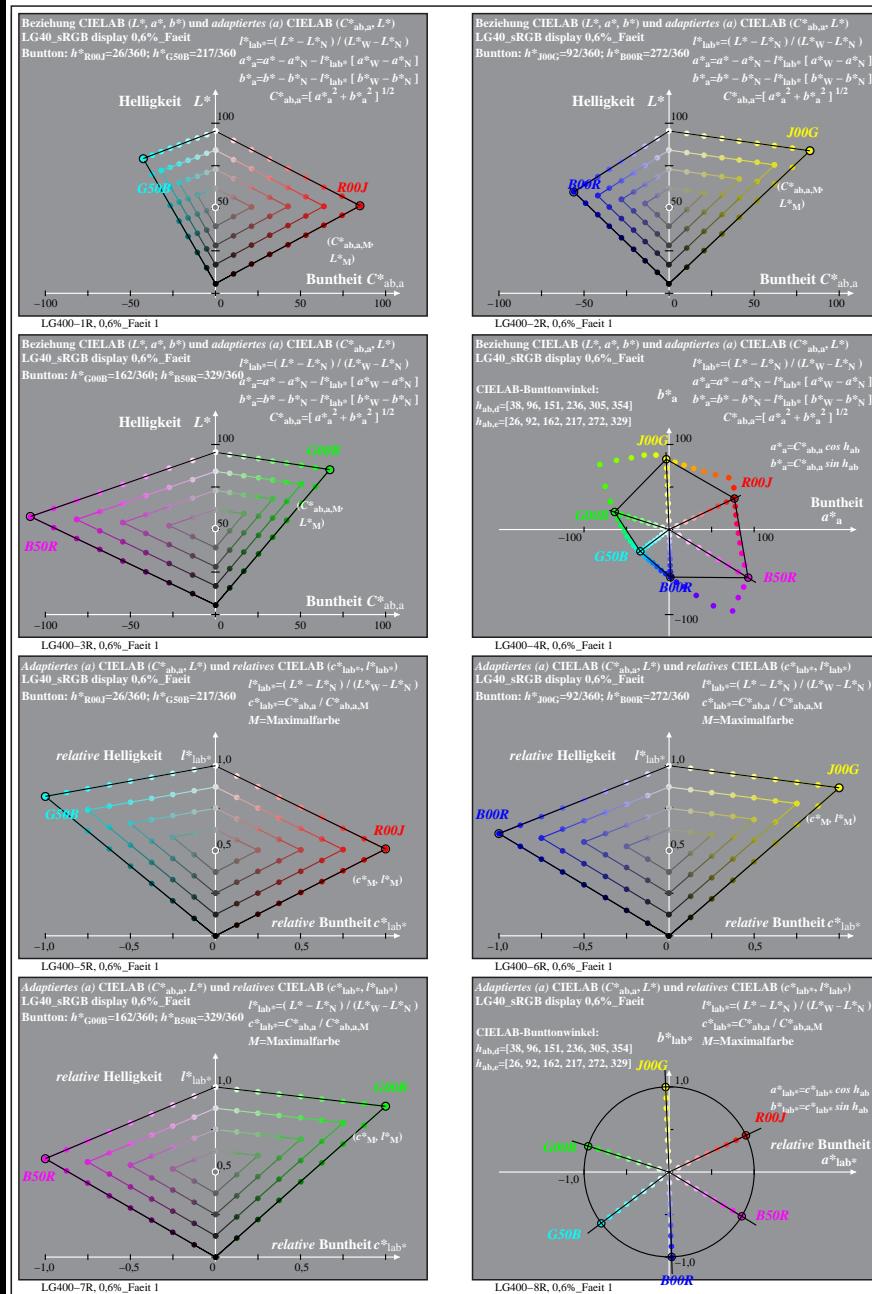

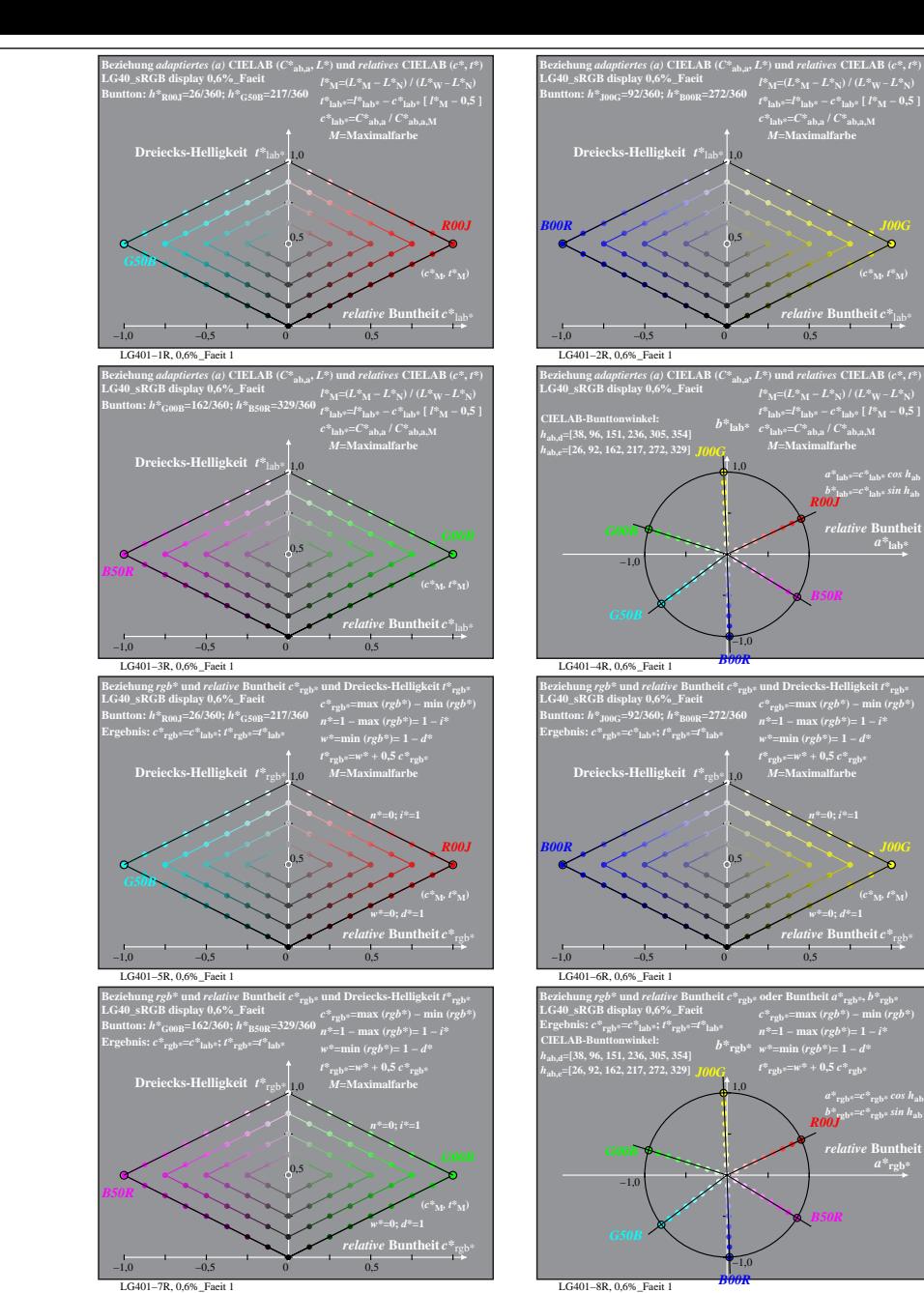

% LG400-7R, Prüfvorlage mit 1080 Norm-Farben; digital gleichabständige 9stufige Buntton- und unbunte Reihen;; Leuchtdichtefaktor gemessen: Ym und normiert: Yn=Yw=89, Seite 4/16; Display-Typ: sRGB\_IEC\_61966 2\_1 % LG40\_sRGB\_

**ntheit**  $C^*$ <sub>a</sub>

 $a^*a = C^*a$ <sub>b,a</sub> *cos*  $h_{ab}$  $b^*$ **a**= $C^*$ **ab**, as in  $h$ **ab Buntheit** 

*R00J*

*B50R*

*relative* **Buntheit** *c\**lab\*

*a\****lab\*=***c\****lab\*** *cos h***ab** *b\****lab\*=***c\****lab\*** *sin h***ab** *R00J*  $relative$  **Buntl**  $a^*$ **lab** 

*B50R*

**(***C\****ab,a,M***,*

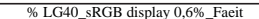

**(***c\****M***, t\****M)**

**(***c\****M***, t\****M)**

 $a^*$ **rgb** 

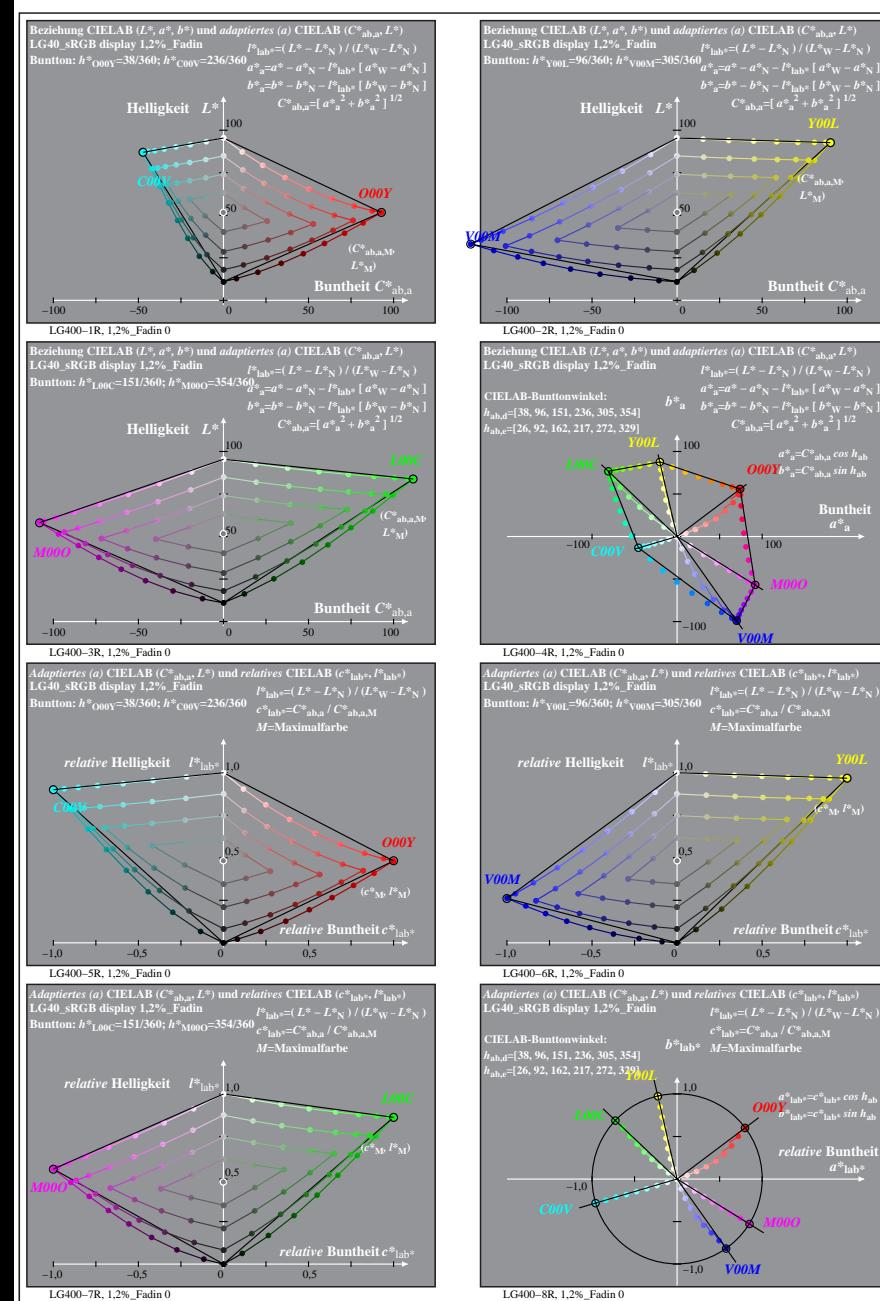

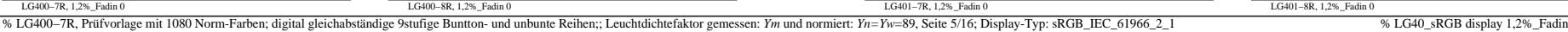

**Buntheit** 

LG401−1R, 1,2%\_Fadin 0

**Dreiecks-Helligkeit**  $t^*$ <sub>la</sub>

LG401−3R, 1,2%\_Fadin 0

LG401−5R, 1,2%\_Fadin 0

**Dreiecks-Helligkeit**  $t^*$ <sub>ol</sub>

−1,0 −0,5 0 0,5

**Dreiecks-Helligkeit**  $t^*$  tab

0,5

0,5

0,5

0,5

 $\int_{\mathcal{M}^*} P^* \,$ 

 $a^*$ **lab** 

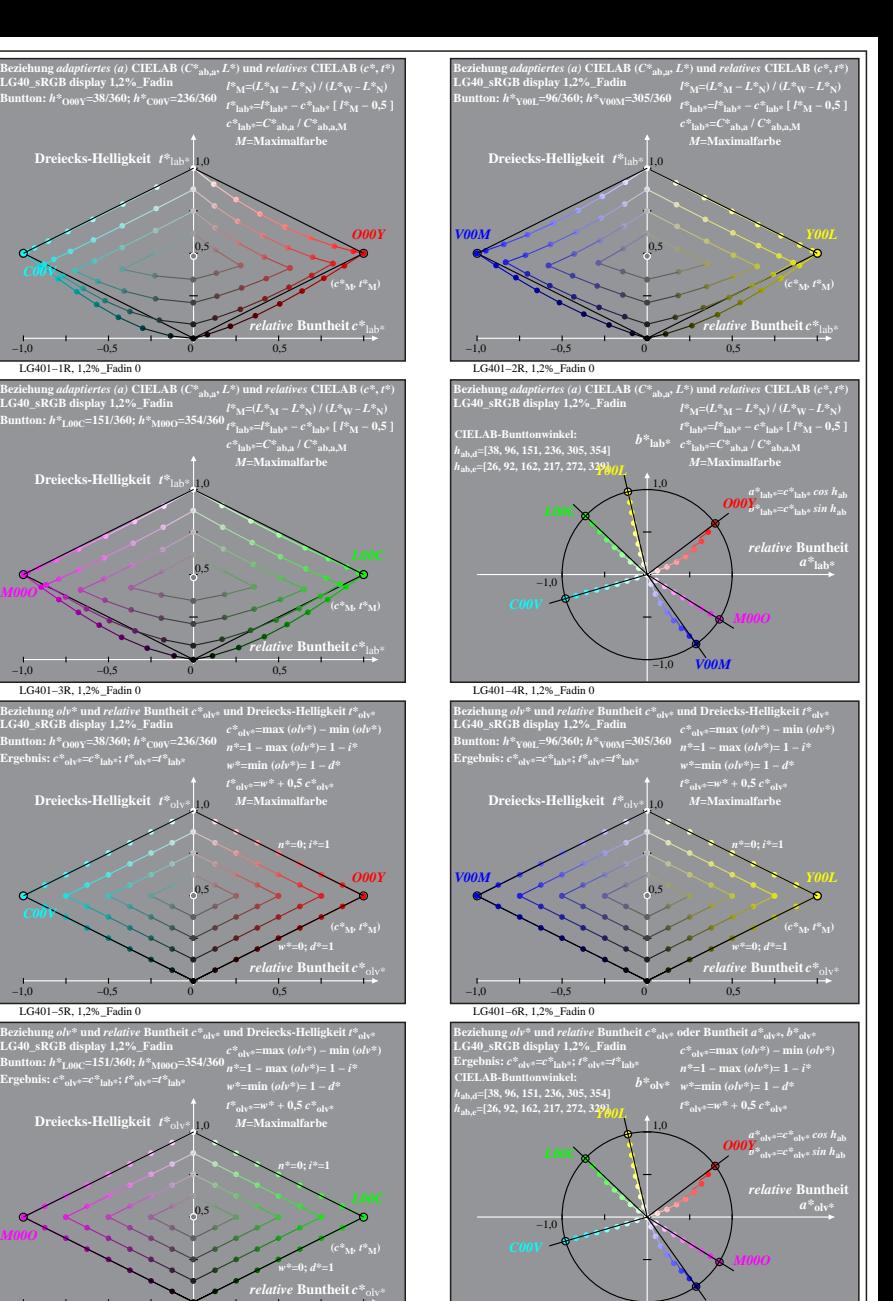

LG401−8R, 1,2%\_Fadin 0 −1,0 *V00M*

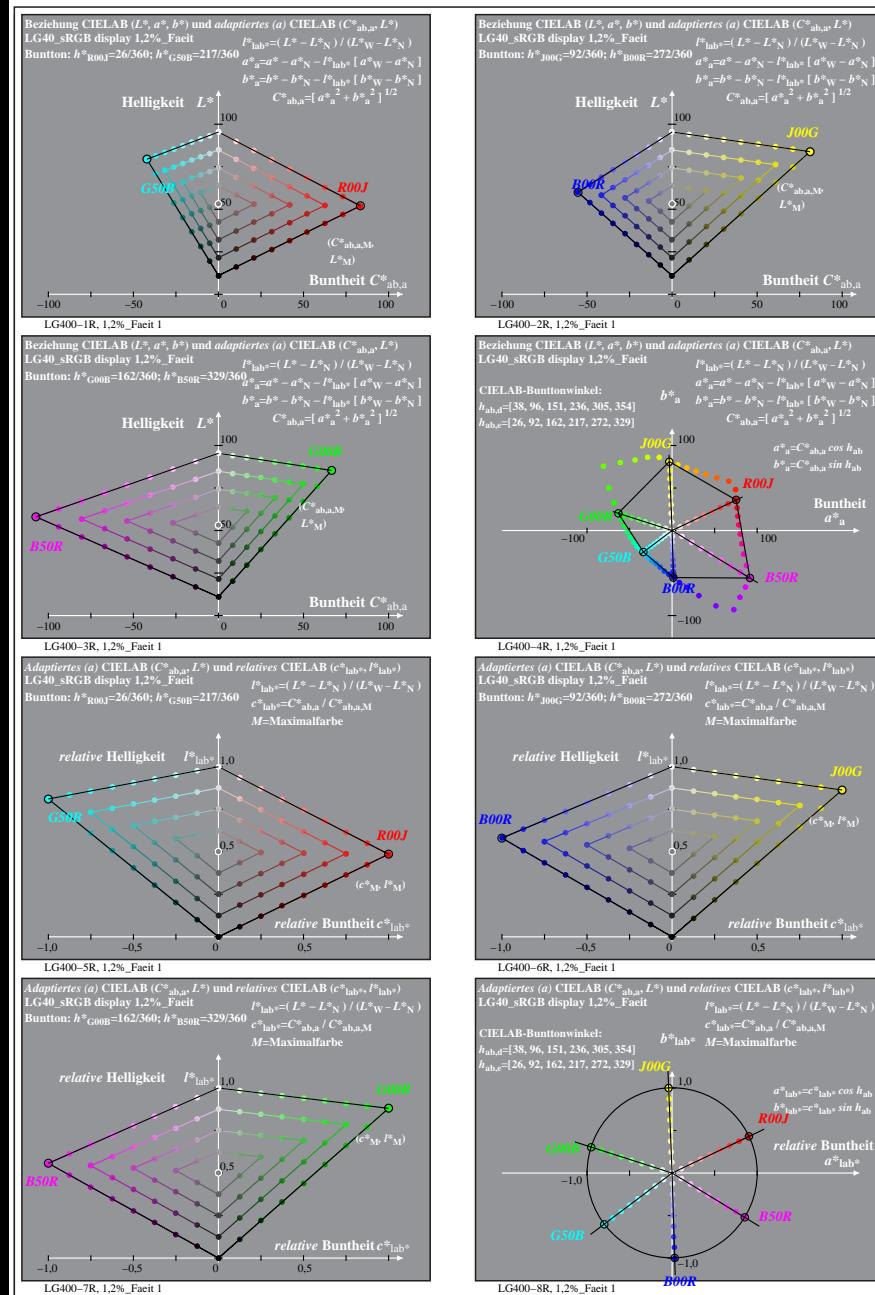

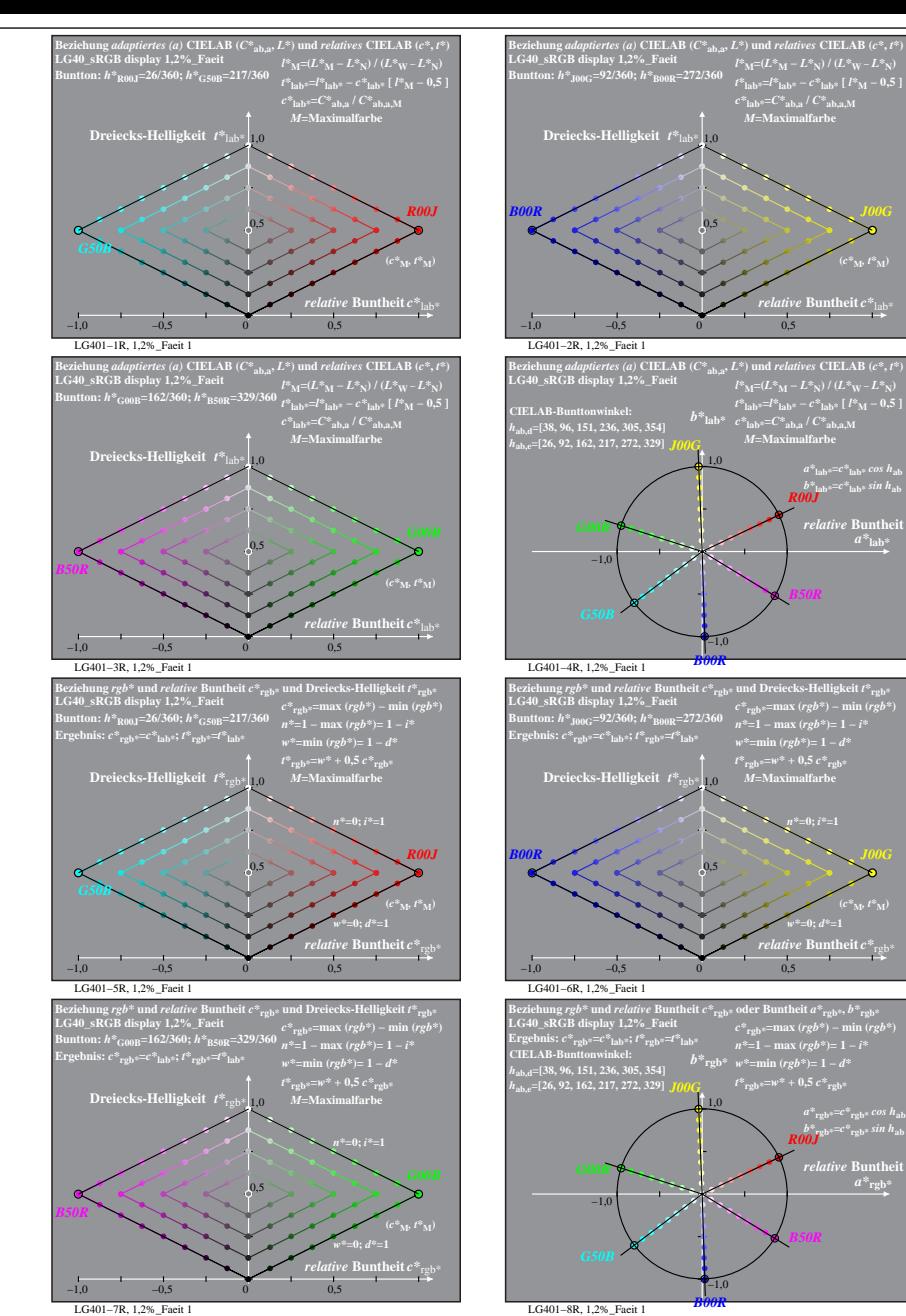

% LG400-7R, Prüfvorlage mit 1080 Norm-Farben; digital gleichabständige 9stufige Buntton- und unbunte Reihen;; Leuchtdichtefaktor gemessen: Ym und normiert: Yn=Yw=89, Seite 6/16; Display-Typ: sRGB\_IEC\_61966\_2\_1 % LG40\_sRGB\_

**ntheit**  $C^*$ <sub>a</sub>

 $a^*a = C^*a$ <sub>b,a</sub> *cos*  $h_{ab}$  $b^*$ **a**= $C^*$ **ab**, as in  $h$ **ab Buntheit** 

*a\****lab\*=***c\****lab\*** *cos h***ab** *b\****lab\*=***c\****lab\*** *sin h***ab** *R00J*  $relative$  **Buntl**  $a^*$ **lab** 

*B50R*

*R00J*

*B50R*

**(***C\****ab,a,M***,*

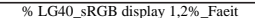

 $a^*$ **rgb** 

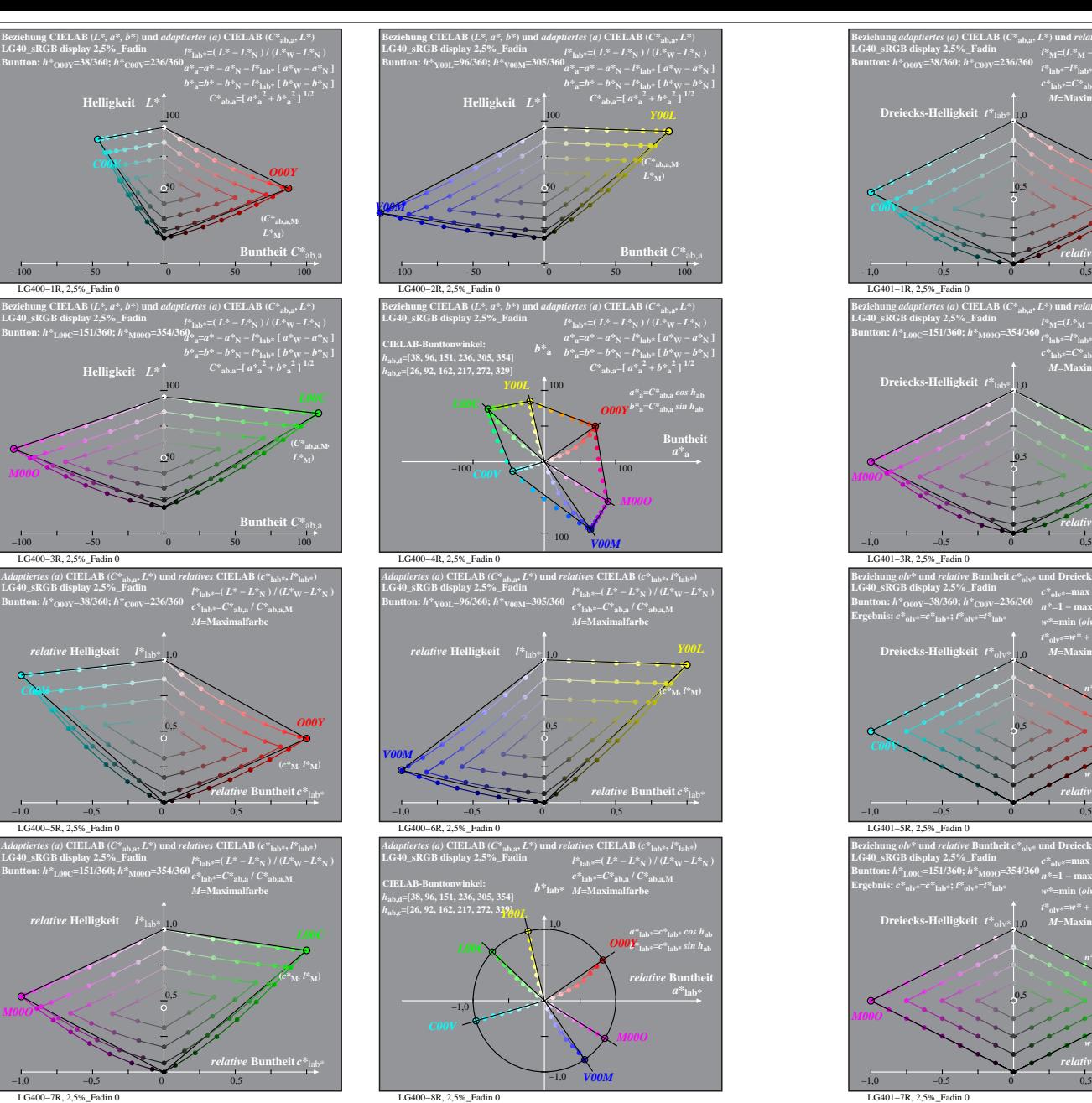

*M00O*

*C00V*

*M00O*

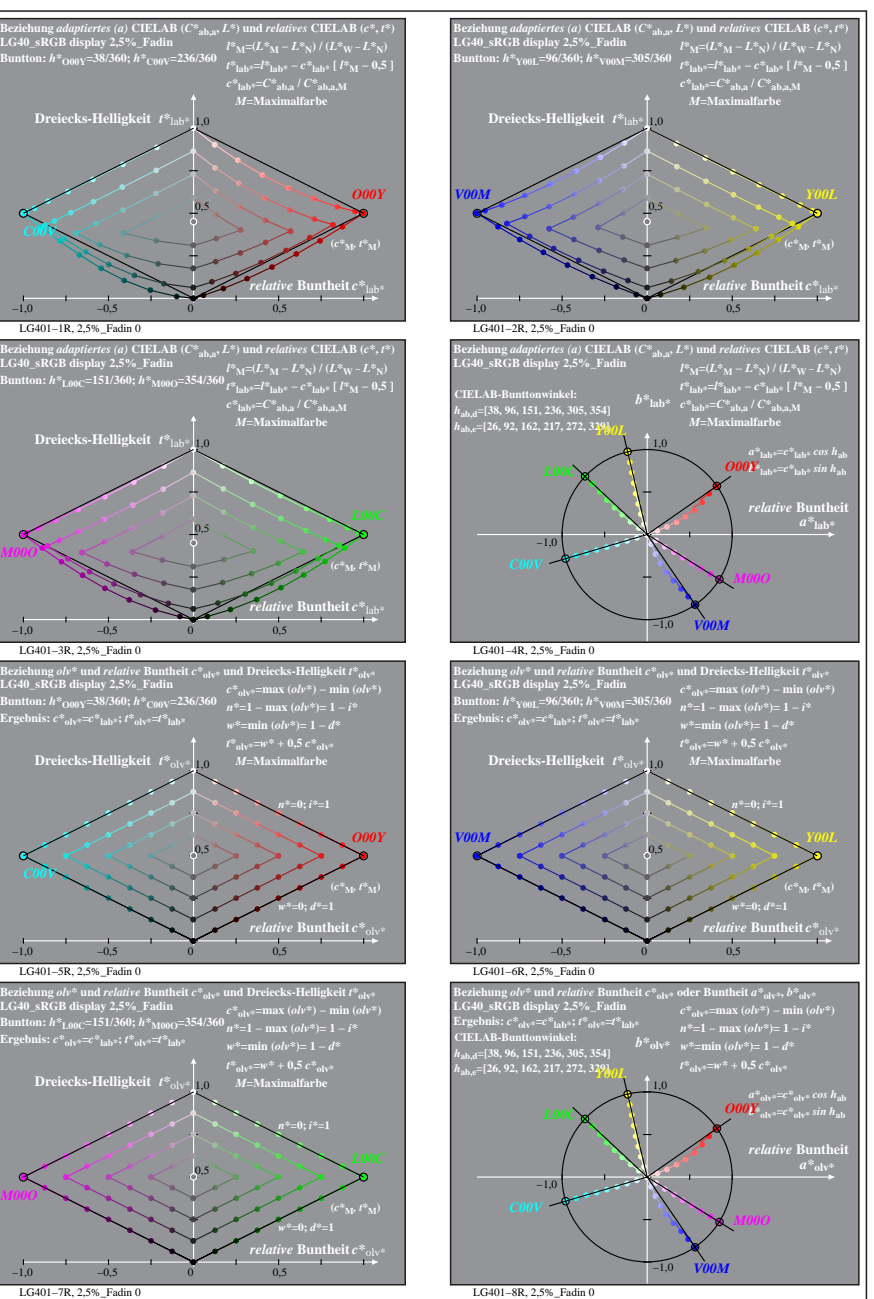

 $0,5$ 

 $0,5$ 

0,5

0,5

% LG400-7R, Prüfvorlage mit 1080 Norm-Farben; digital gleichabständige 9stufige Buntton- und unbunte Reihen;; Leuchtdichtefaktor gemessen: Ym und normiert: Yn=Yw=89, Seite 7/16; Display-Typ: sRGB\_IEC\_61966\_2\_1 % LG40\_sRGB\_

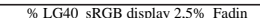

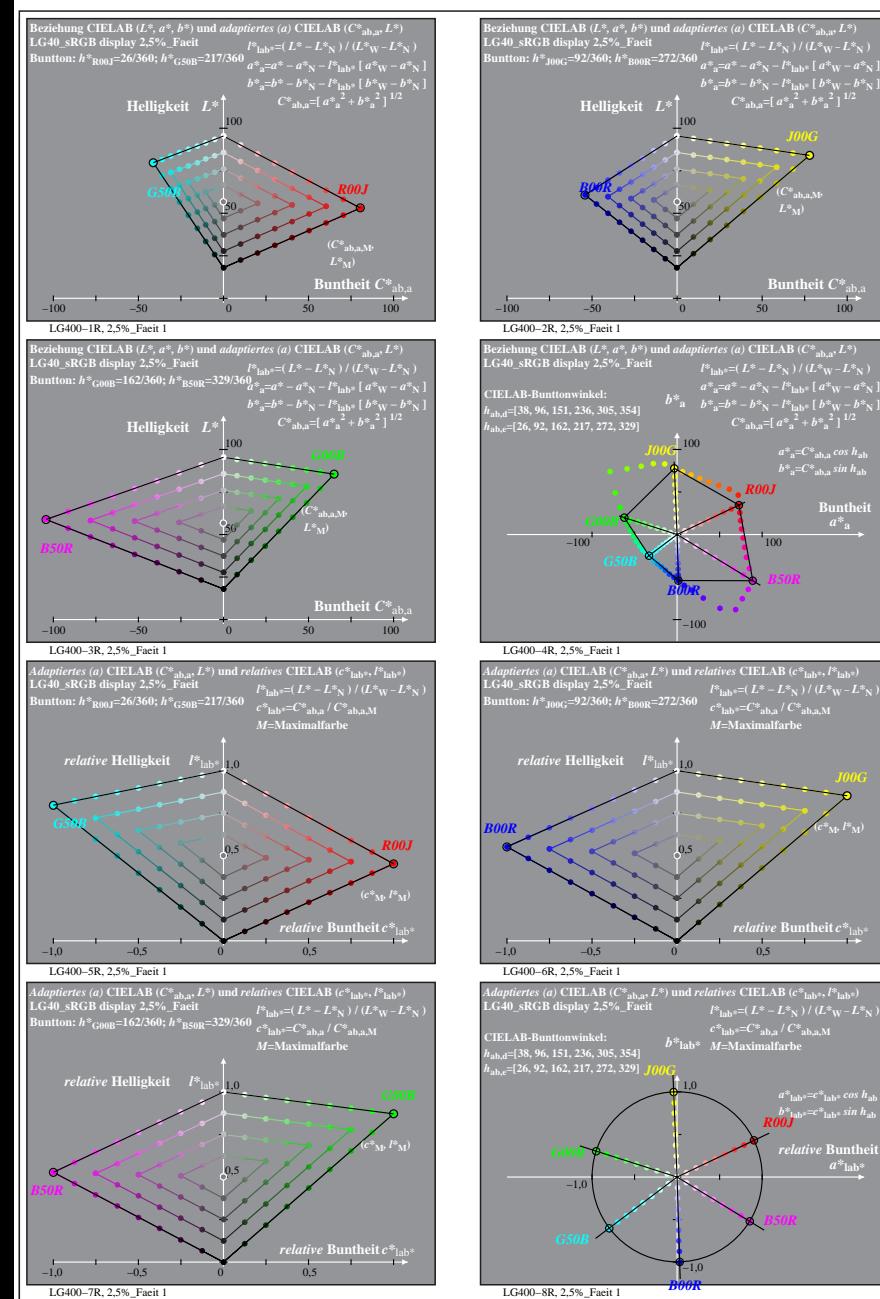

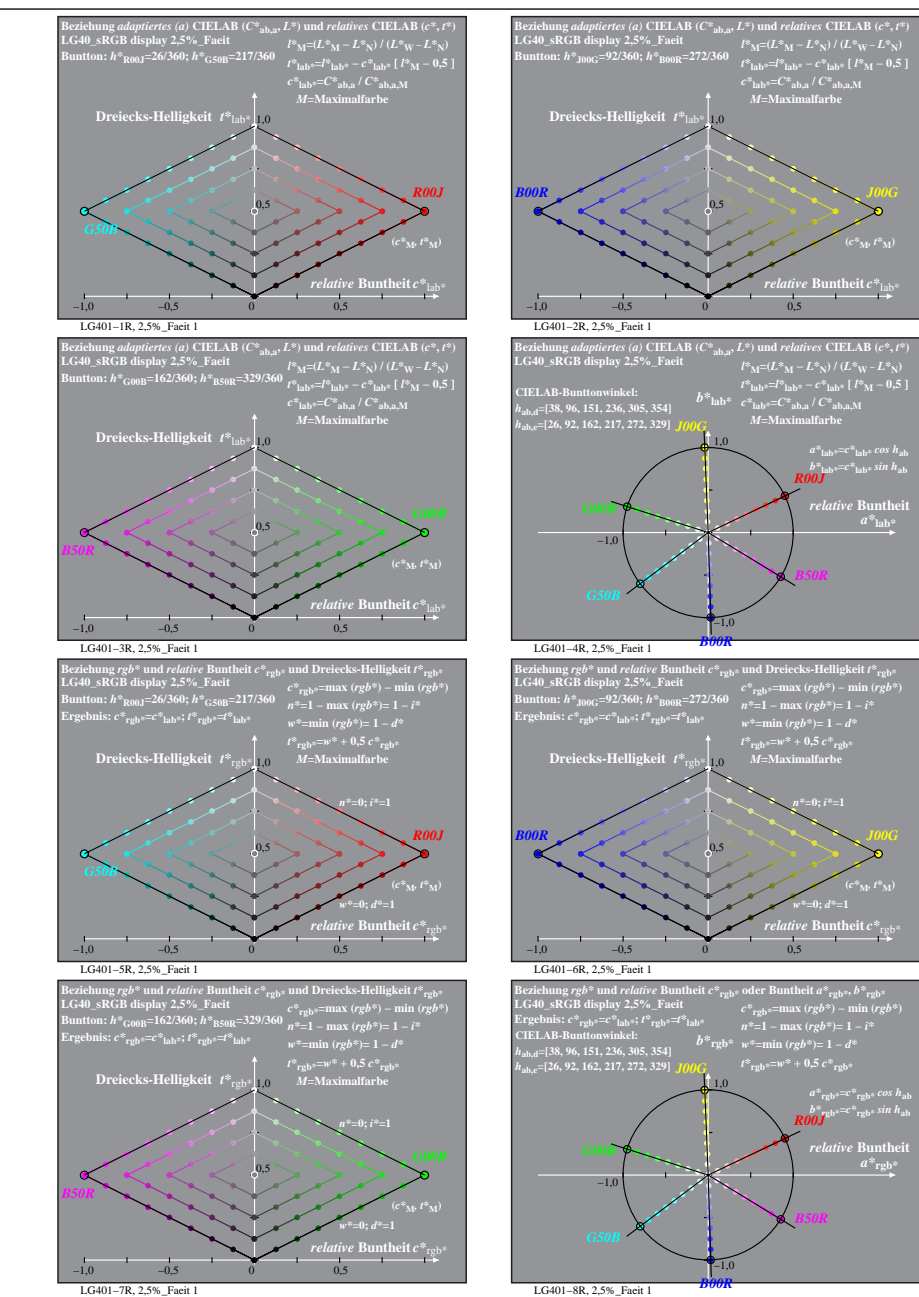

% LG400-7R, Prüfvorlage mit 1080 Norm-Farben; digital gleichabständige 9stufige Buntton- und unbunte Reihen;; Leuchtdichtefaktor gemessen: Ym und normiert: Yn=Yw=89, Seite 8/16; Display-Typ: sRGB\_IEC\_61966\_2\_1 % LG40\_sRGB\_

 $relative$  **Buntl**  $a^*$ **lab** 

*B50R*

**h** atheit  $C^*$ 

 $a^*a = C^*a$ <sub>b,a</sub> *cos*  $h_{ab}$  $b^*$ **a**= $C^*$ **ab**, as in  $h$ **ab Buntheit** 

*B50R*

**(***C\****ab,a,M***,*

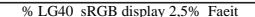

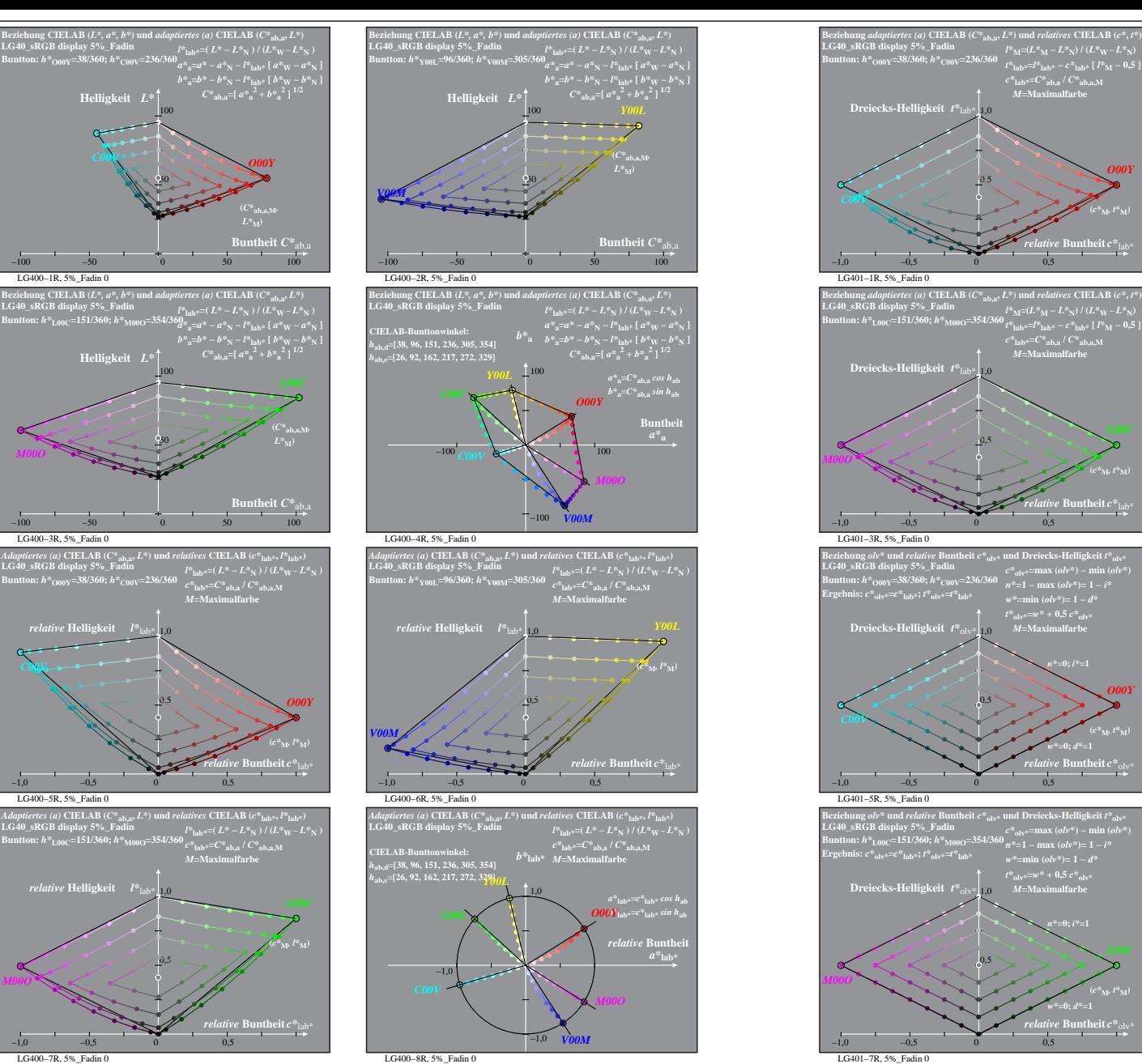

*C00V*

LG400−3R, 5%\_Fadin 0

LG400−5R, 5%\_Fadin 0

*M00O*

*C00V*

*M00O*

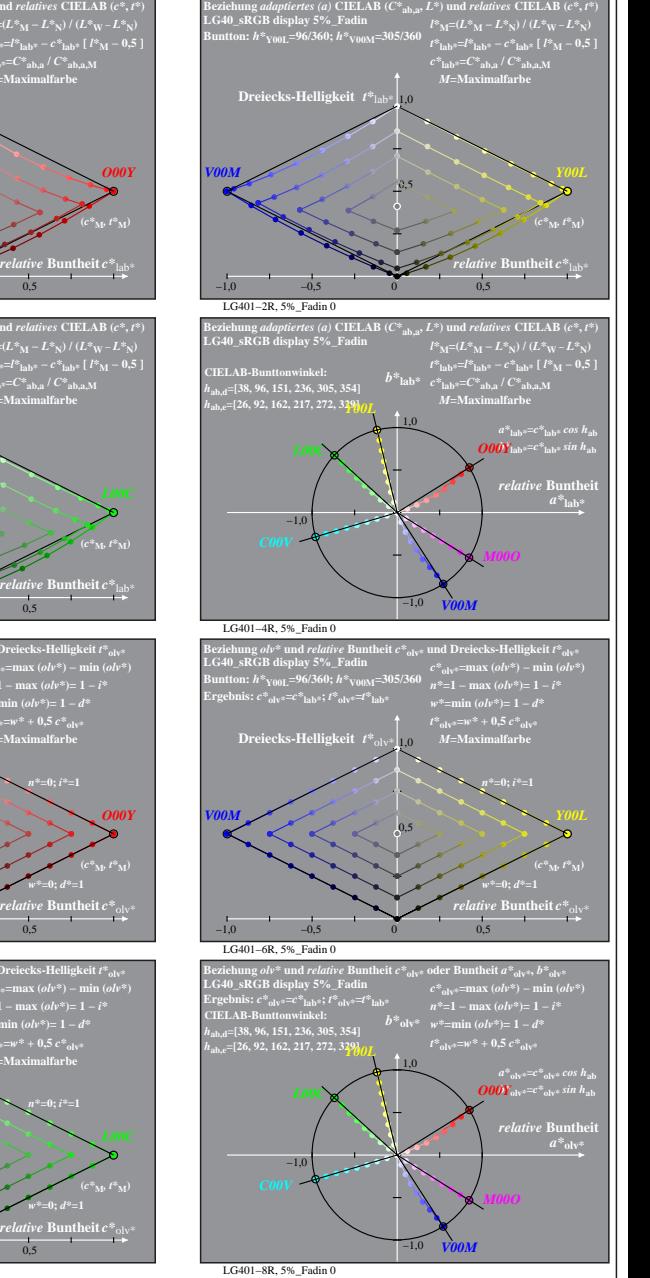

 $\theta^*$ 

*w\****=0;** *d\****=1**

*ive* Buntheit  $c^*$ *w\****=0;** *d\****=1**

% LG400-7R, Prüfvorlage mit 1080 Norm-Farben; digital gleichabständige 9stufige Buntton- und unbunte Reihen;; Leuchtdichtefaktor gemessen: Ym und normiert: Yn=Yw=89, Seite 9/16; Display-Typ: sRGB\_IEC\_61966\_2\_1 % LG40\_sRGB\_ LG400−7R, 5%\_Fadin 0

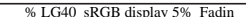

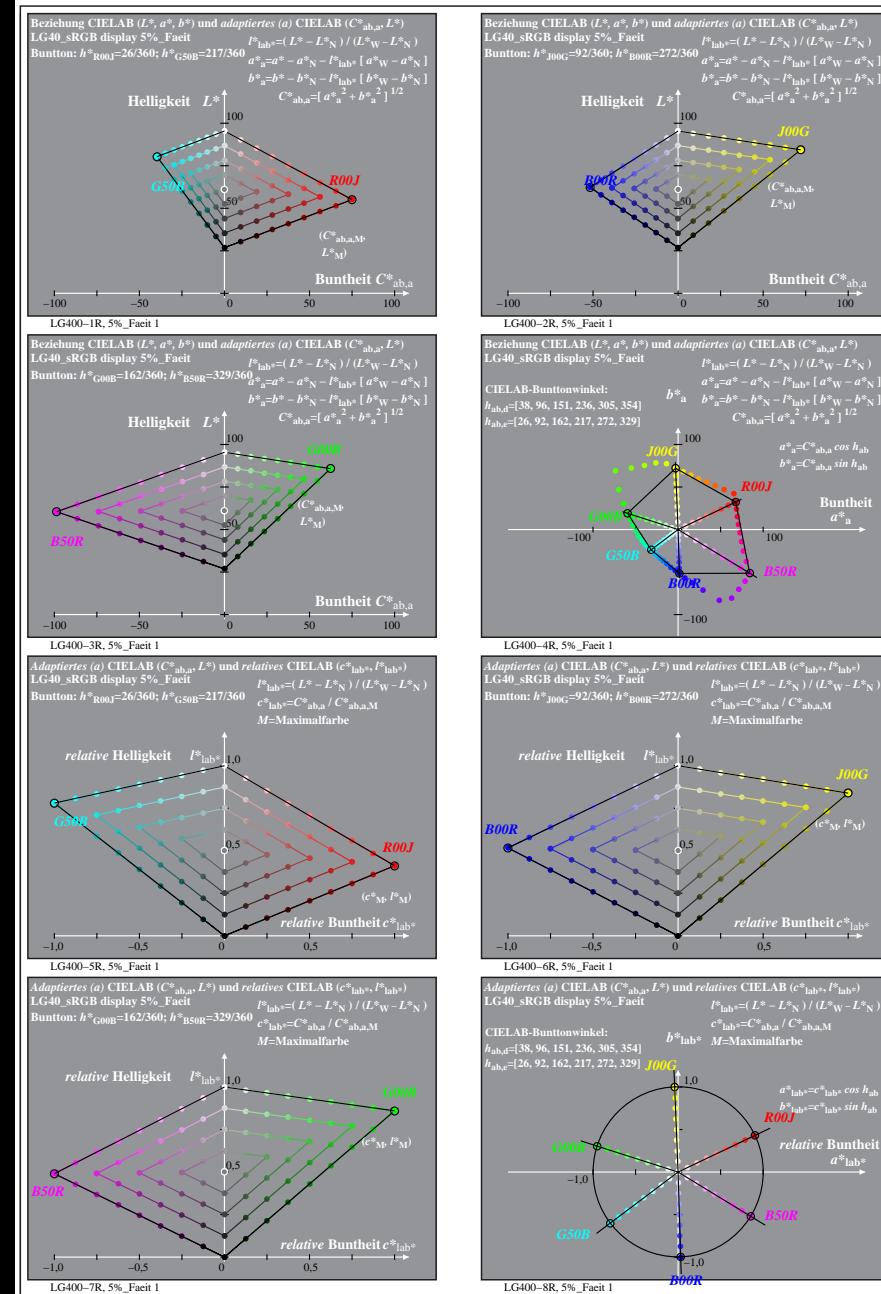

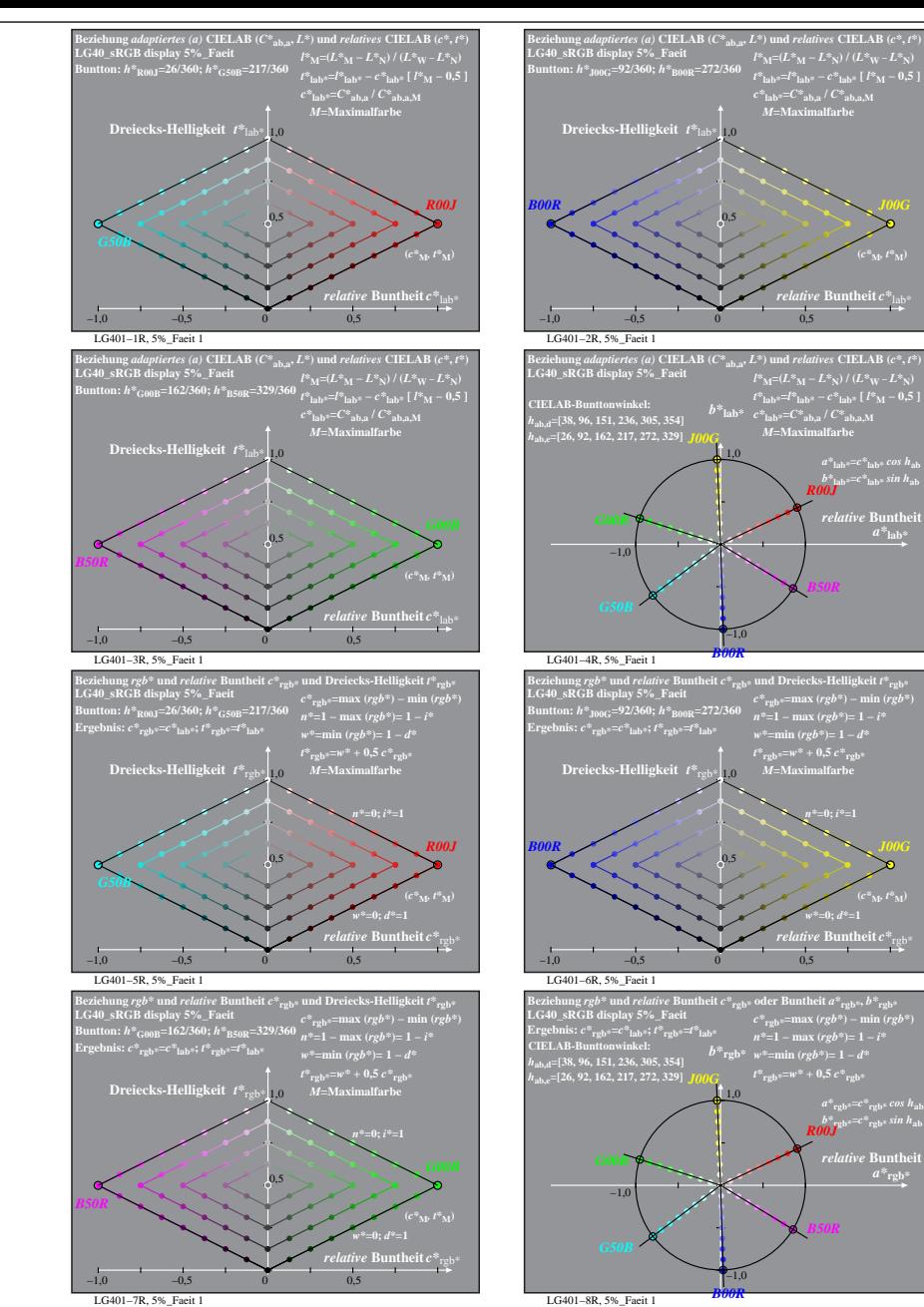

% LG400-7R, Prüfvorlage mit 1080 Norm-Farben; digital gleichabständige 9stufige Buntton- und unbunte Reihen;; Leuchtdichtefaktor gemessen: Ym und normiert: Yn=Yw=89, Seite 10/16; Display-Typ: sRGB\_IEC\_61966\_2\_1 % LG40\_sRGB

**Buntheit** 

 $a^*$ **lab** 

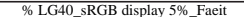

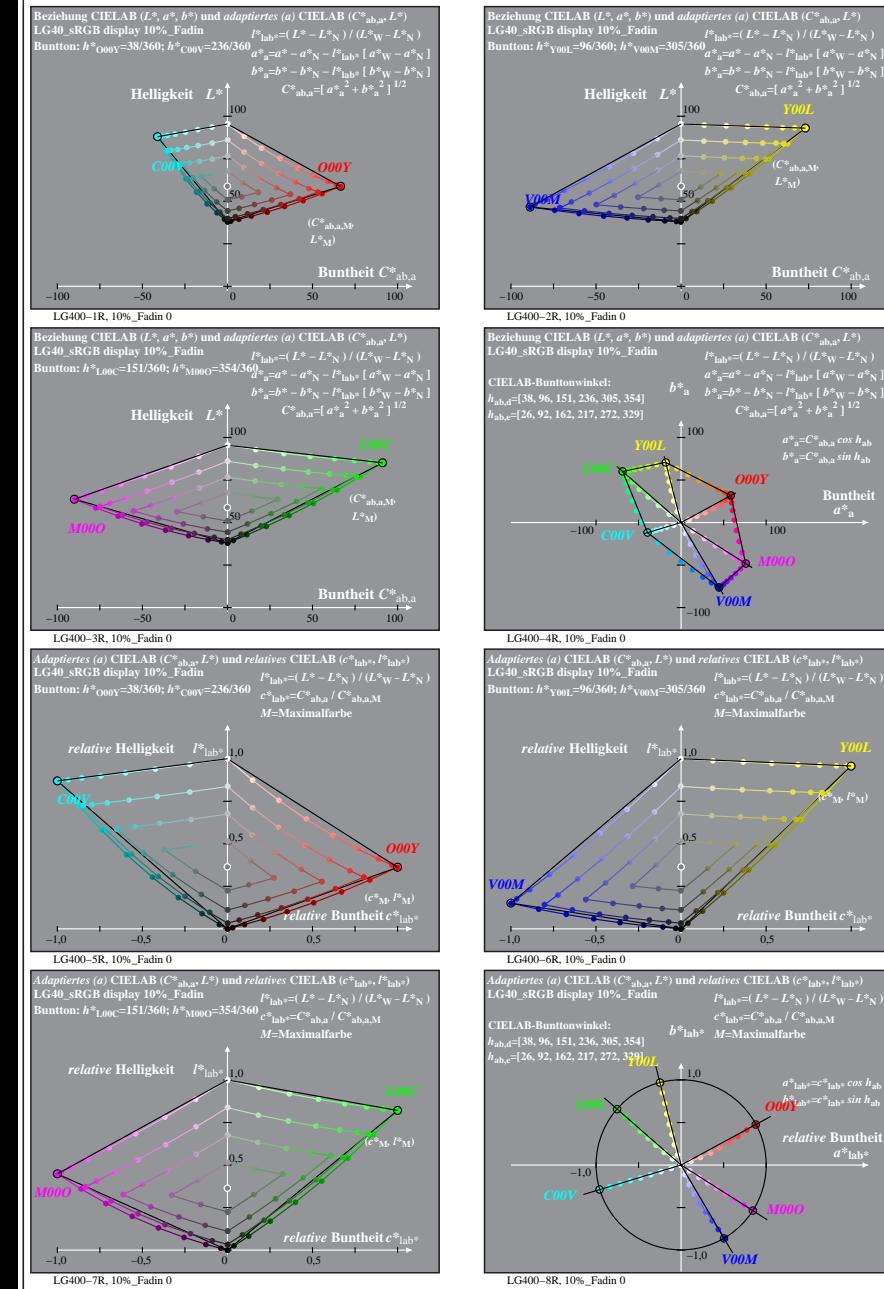

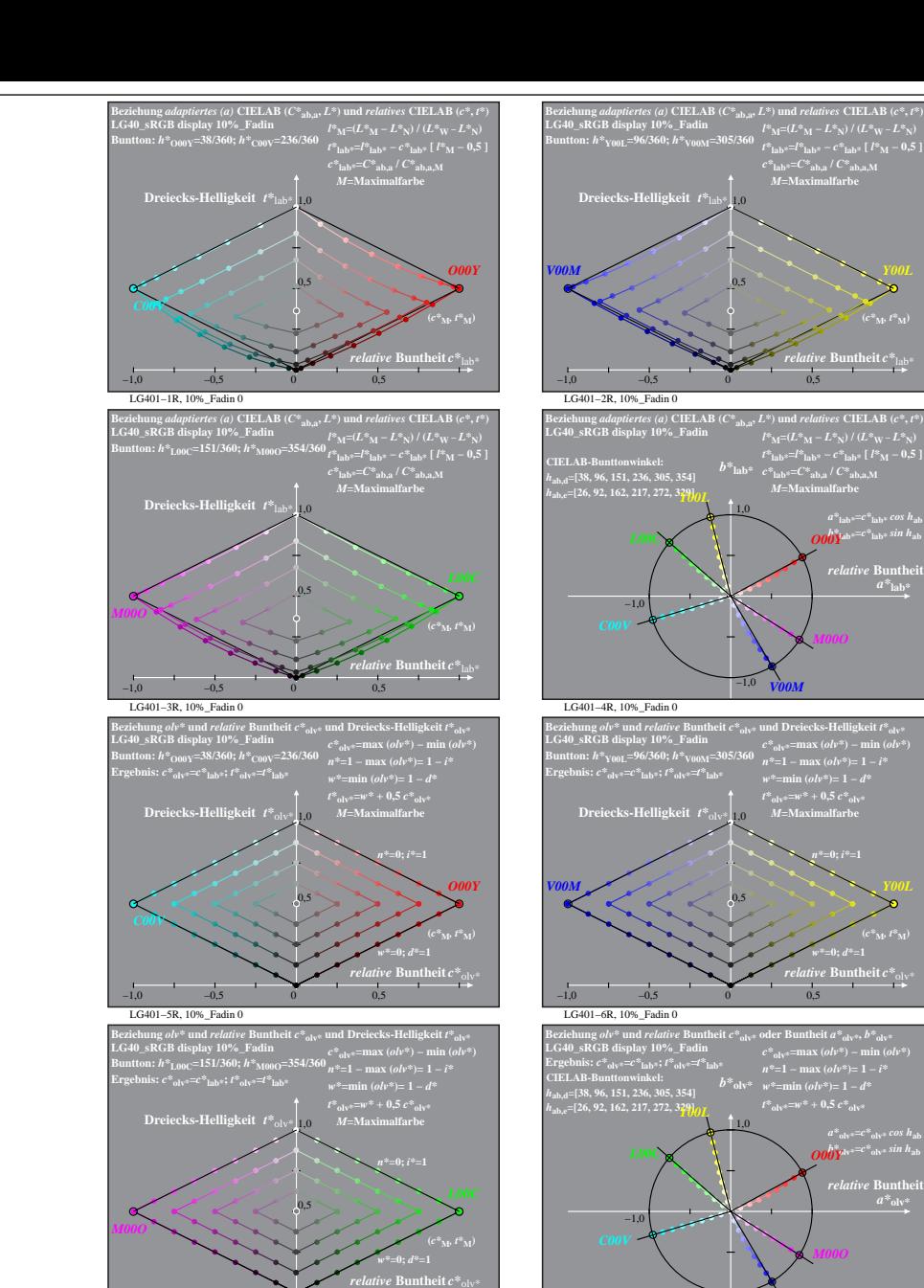

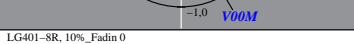

% LG400-7R, Prüfvorlage mit 1080 Norm-Farben; digital gleichabständige 9stufige Buntton- und unbunte Reihen;; Leuchtdichtefaktor gemessen: Ym und normiert: Yn=Yw=89, Seite 11/16; Display-Typ: sRGB\_IEC\_61966\_2\_1 % LG40\_sRGB

**Buntheit**  $C^*$ <sub>ab</sub>

 $a^*a = C^*a$ <sub>b,a</sub>*cos*  $h_{ab}$  $b^*$ <sub>a</sub>= $C^*$ <sub>ab,a</sub> *sin*  $h$ <sub>ab</sub> **Buntheit** 

 $(c^*_{\mathbf{M}^{\flat}} l^*_{\mathbf{M}})$ 

 $a^*$ <sub>lab\*</sub>= $c^*$ <sub>lab\*</sub>  $cos\ h_{\rm ab}$ <br> $\overline{O00}$ Yab\*<sup>= $c^*$ </sup>lab\*  $sin\ h_{\rm ab}$ *relative* Bunth  $a^*$ **lab** 

LG401−7R, 10%\_Fadin 0

−1,0 −0,5 0 0,5

*M00O*

**(***C\****ab,a,M***,*  $L^*$ 

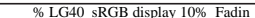

*relative* **Buntheit** *c\**lab\* **(***c\****M***, t\****M)**

 $a^*$ <sub>lab</sub><sup>\*</sup>= $c^*$ <sub>lab</sub>\* *cos*  $h$ <sub>ab</sub>  $\partial\theta\hat{Y}^{\mathrm{ab}}{=}\mathit{c}^{*}\mathrm{lab}^{*}\sin h_{\mathrm{ab}}$ *relative* Bunthe

*relative* **Buntheit** *c\**olv\*

 $a^*$ <sub>olv\*</sub>= $c^*$ <sub>olv\*</sub> cos h<sub>ab</sub><br> $\overline{O00}\overline{Y}$ <sup>*lv\*=c\**<sub>olv\*</sub> sin h<sub>ab</sub></sup>

 $a^*$ <sub>olv</sub>

*w\****=0;** *d\****=1 (***c\****M***, t\****M)**

*n\****=0;** *i\****=1**

*V00M*

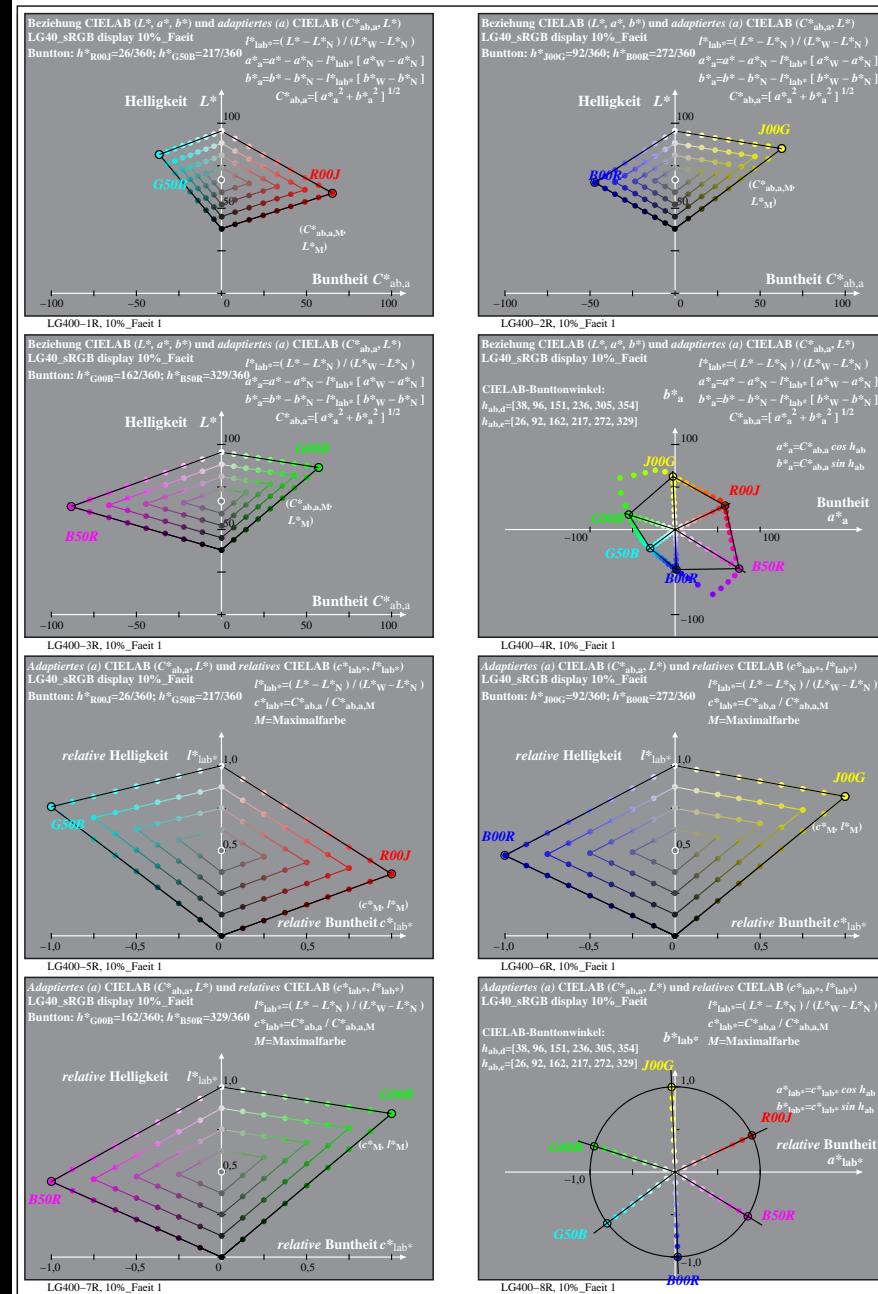

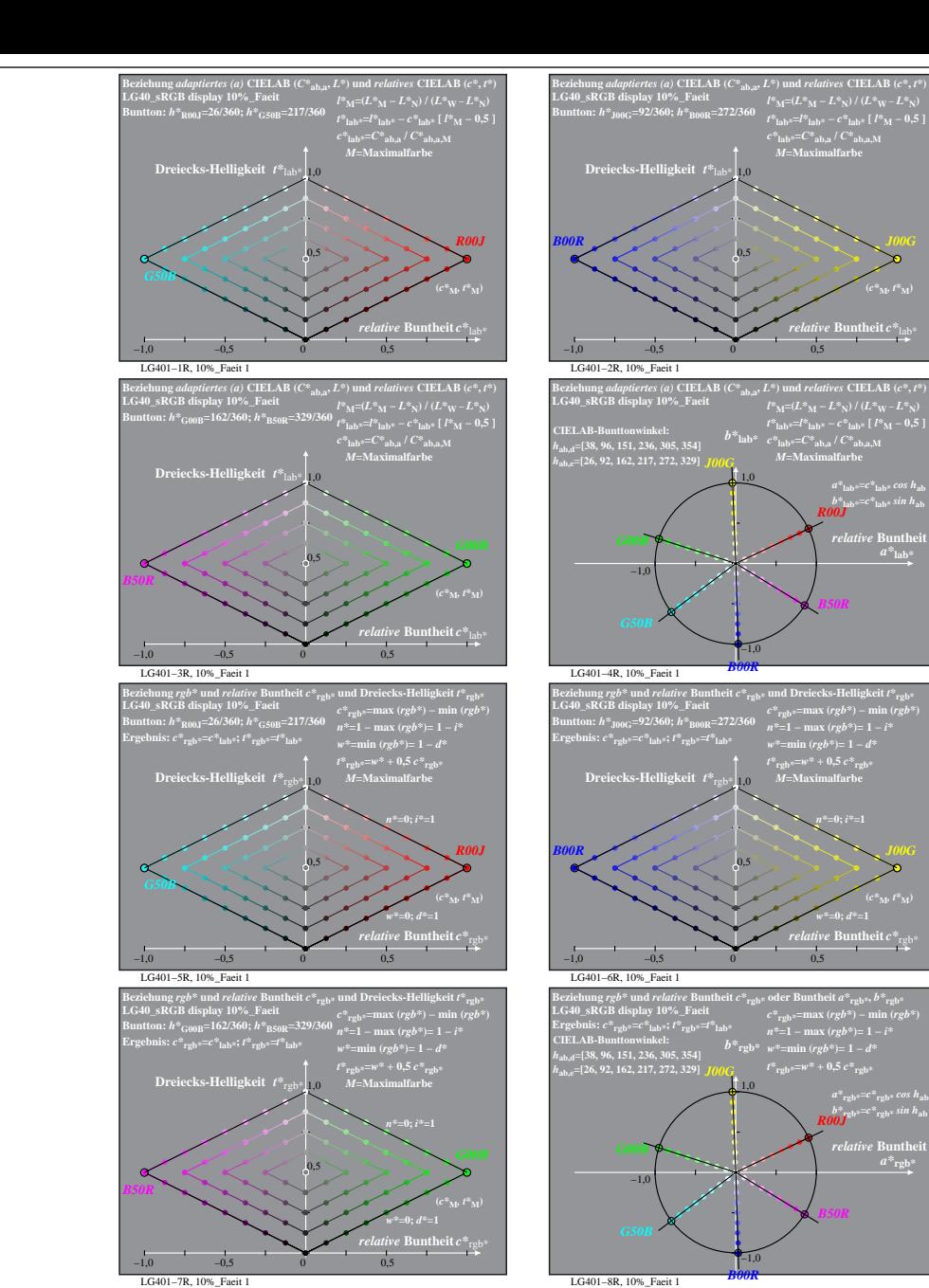

% LG400-7R, Prüfvorlage mit 1080 Norm-Farben; digital gleichabständige 9stufige Buntton- und unbunte Reihen;; Leuchtdichtefaktor gemessen: Ym und normiert: Yn=Yw=89, Seite 12/16; Display-Typ: sRGB\_IEC\_61966\_2\_1 % LG40\_sRGB

**h** atheit  $C^*$ 

 $a^*a = C^*a$ <sub>b,a</sub> *cos*  $h_{ab}$  $b^*$ <sub>a</sub>= $C^*$ <sub>ab,a</sub> *sin*  $h$ <sub>ab</sub> **Buntheit** 

*a\****lab\*=***c\****lab\*** *cos h***ab** *b\****lab\*=***c\****lab\*** *sin h***ab** *R00J*  $relative$  **Buntl**  $a^*$ **lab** 

*B50R*

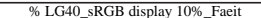

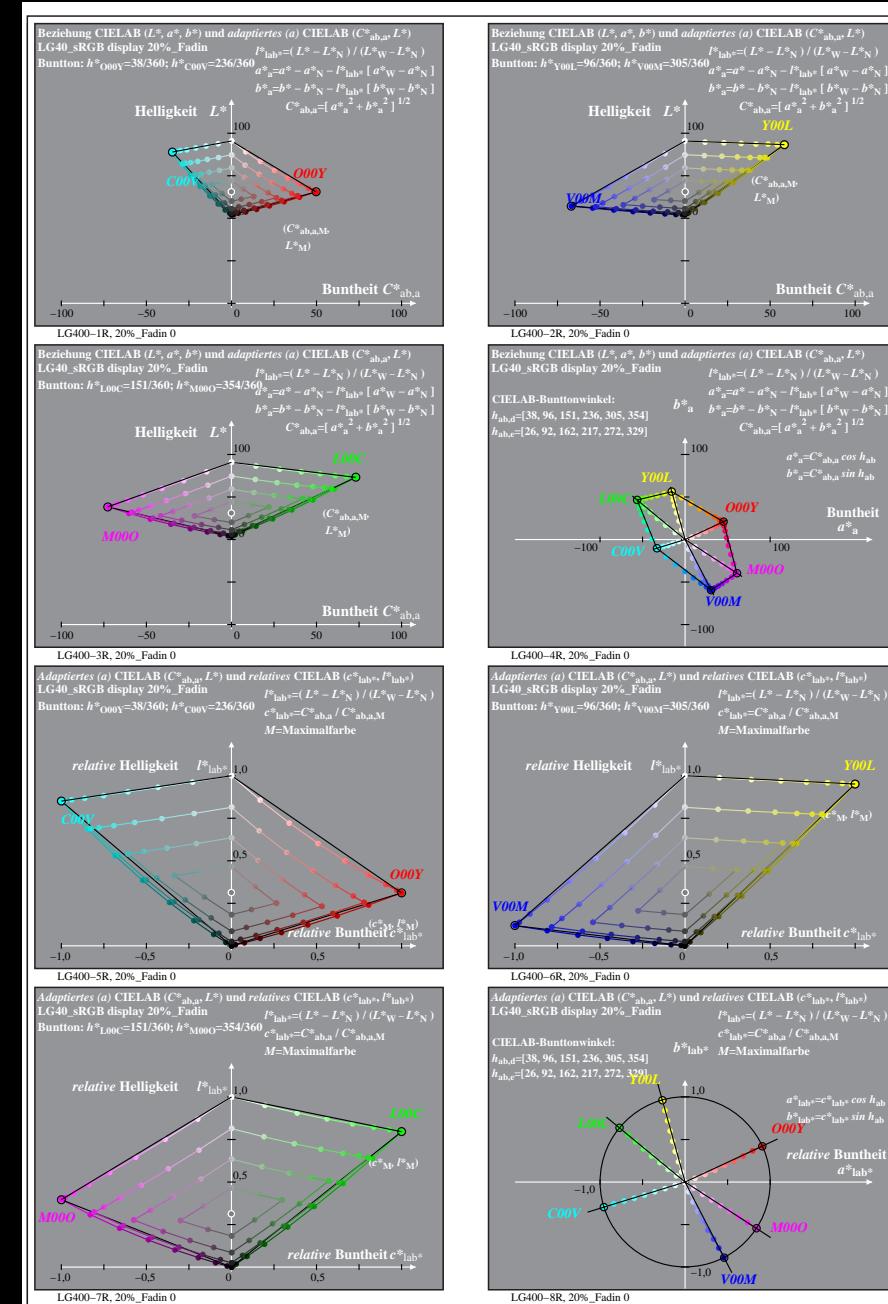

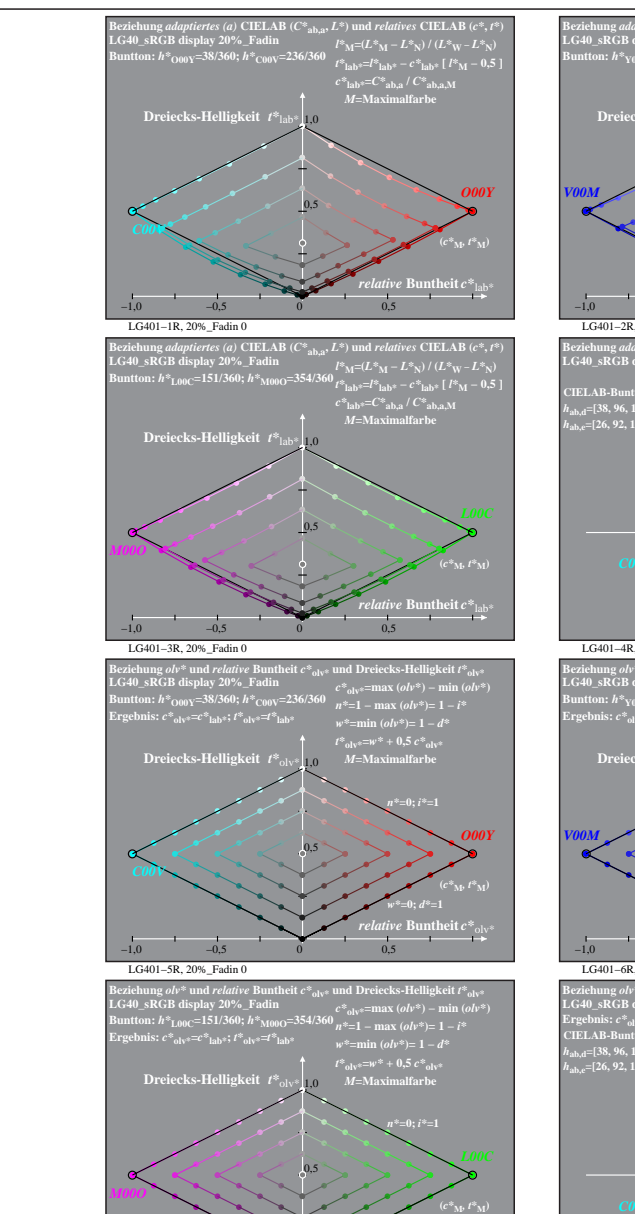

LG401−7R, 20%\_Fadin 0

−1,0 −0,5 0 0,5

*relative* **Buntheit** *c\**olv\*

*w\****=0;** *d\****=1**

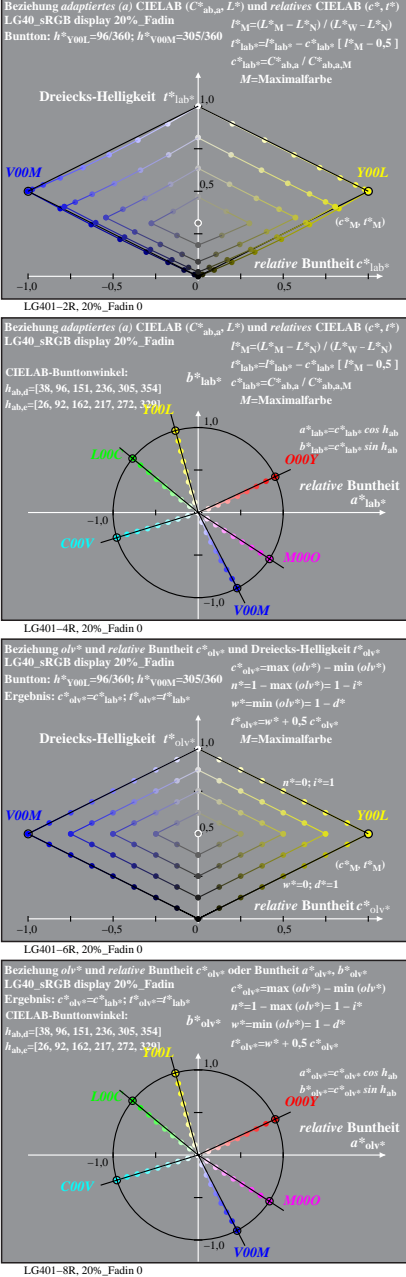

% LG400-7R, Prüfvorlage mit 1080 Norm-Farben; digital gleichabständige 9stufige Buntton- und unbunte Reihen;; Leuchtdichtefaktor gemessen: Ym und normiert: Yn=Yw=89, Seite 13/16; Display-Typ: sRGB\_IEC\_61966\_2\_1 % LG40\_sRGB

**Buntheit**  $C^*$ <sub>ab</sub>

 $a^*a = C^*a$ <sub>b,a</sub>*cos*  $h_{ab}$  $b^*$ **a**= $C^*$ **ab**, as in  $h$ **ab Buntheit** 

 $(\epsilon^*_{\mathbf{M}^{\mathrm{b}}} l^*_{\mathbf{M}})$ 

 $\frac{b^*}{\omega^{k^*}}$  *ab*<sup>\*</sup>= $c^*$ <sup>1</sup> ab\* *sin h*<sub>ab</sub><br> *O00Y*  $relative$  **Buntl**  $a^*$ **lab** 

*M00O*

**(***C\****ab,a,M***,*

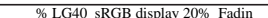

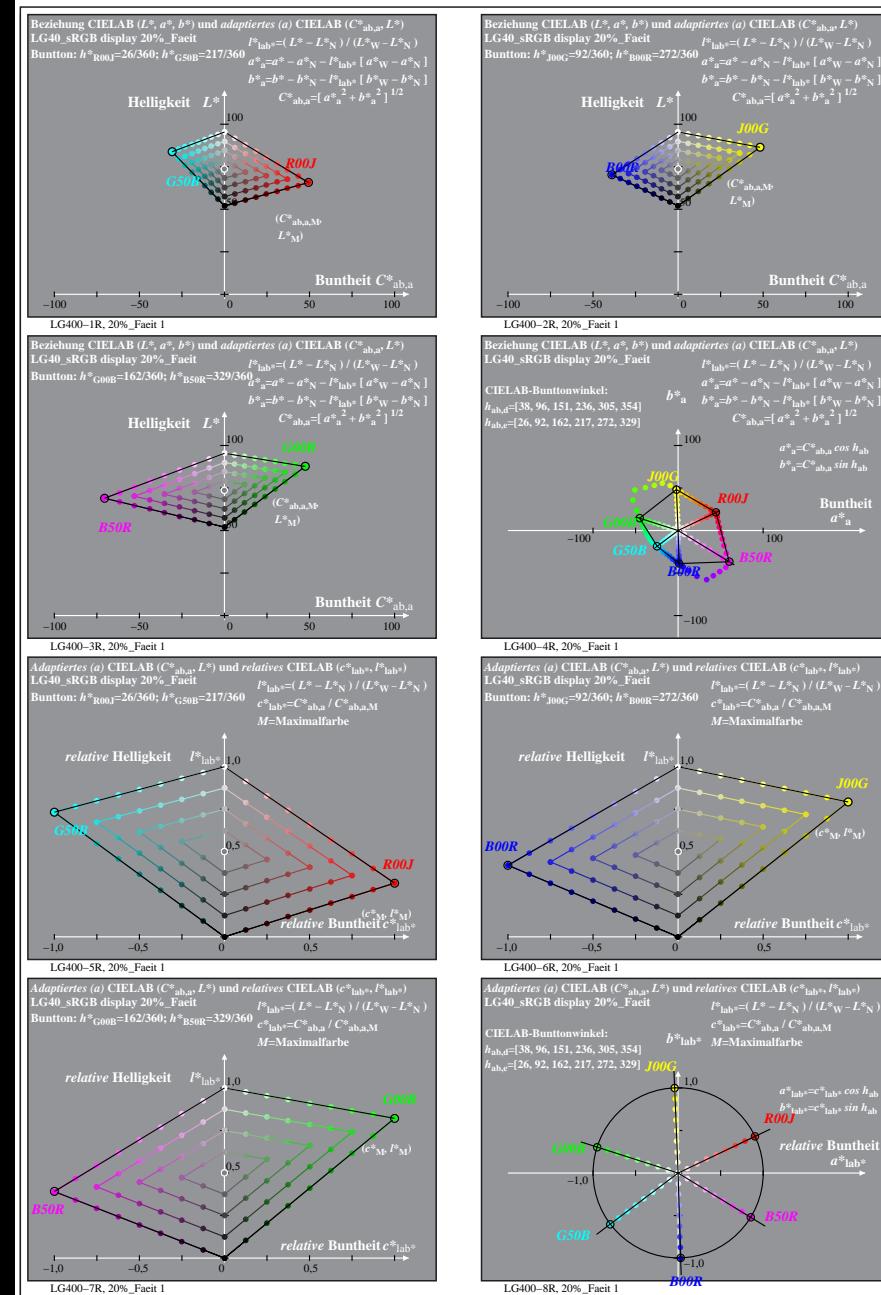

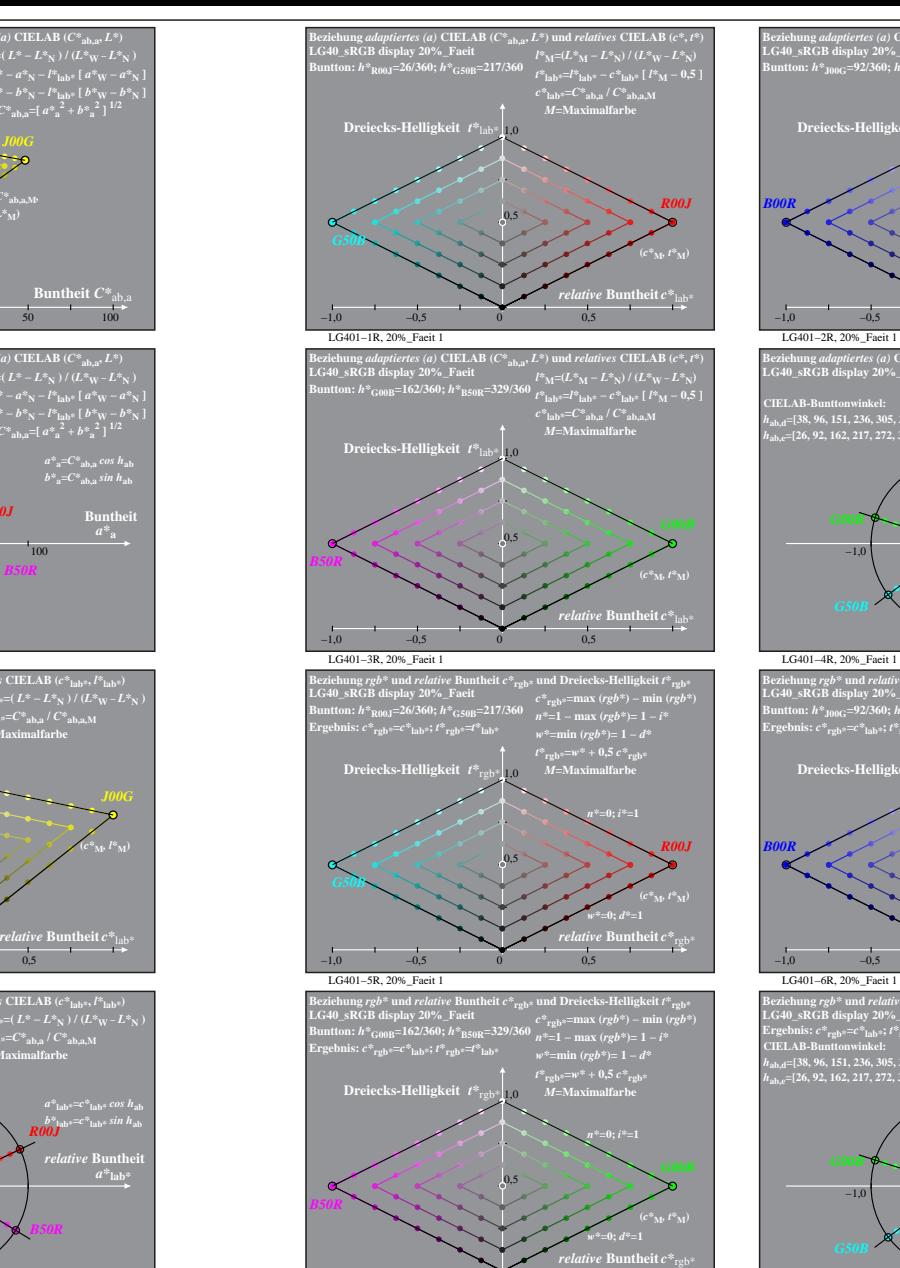

LG401−7R, 20%\_Faeit 1

−1,0 −0,5 0 0,5

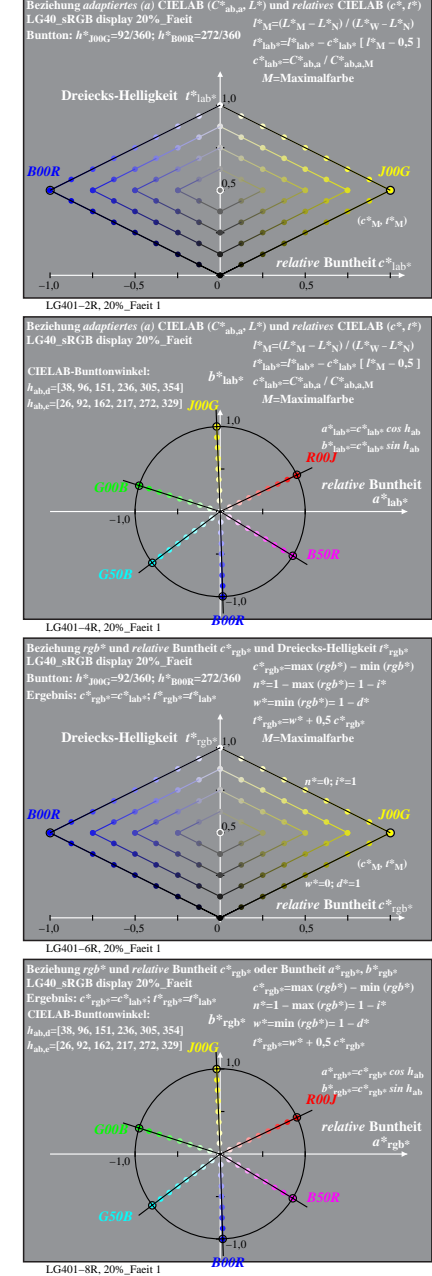

% LG400-7R, Prüfvorlage mit 1080 Norm-Farben; digital gleichabständige 9stufige Buntton- und unbunte Reihen;; Leuchtdichtefaktor gemessen: Ym und normiert: Yn=Yw=89, Seite 14/16; Display-Typ: sRGB\_IEC\_61966\_2\_1 % LG40\_sRGB

*B50R*

**Buntheit**  $C^*$ <sub>ab</sub>

*B50R*

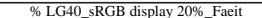

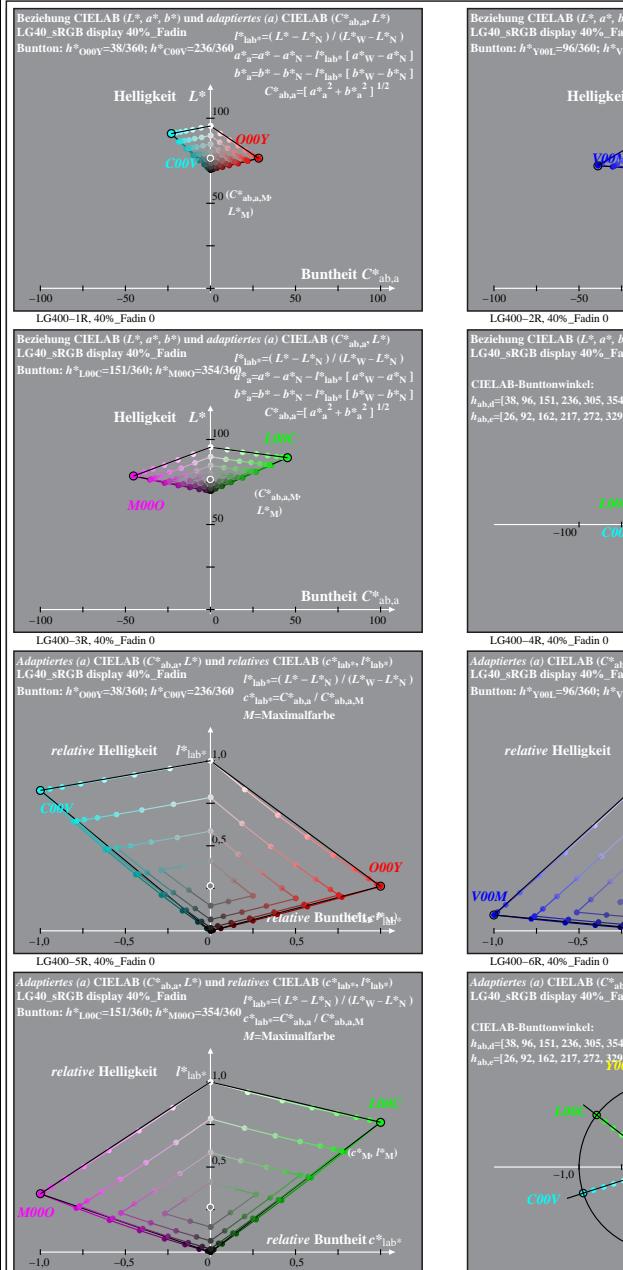

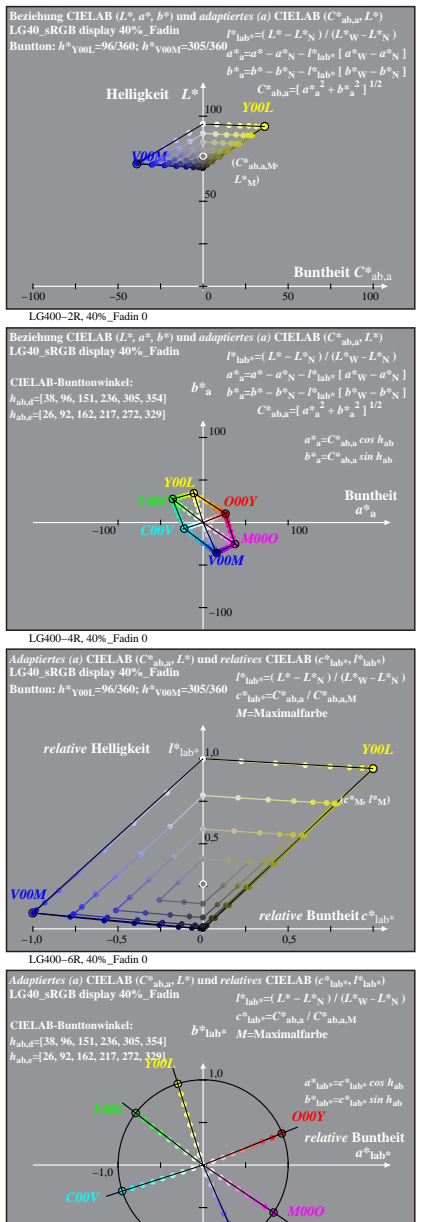

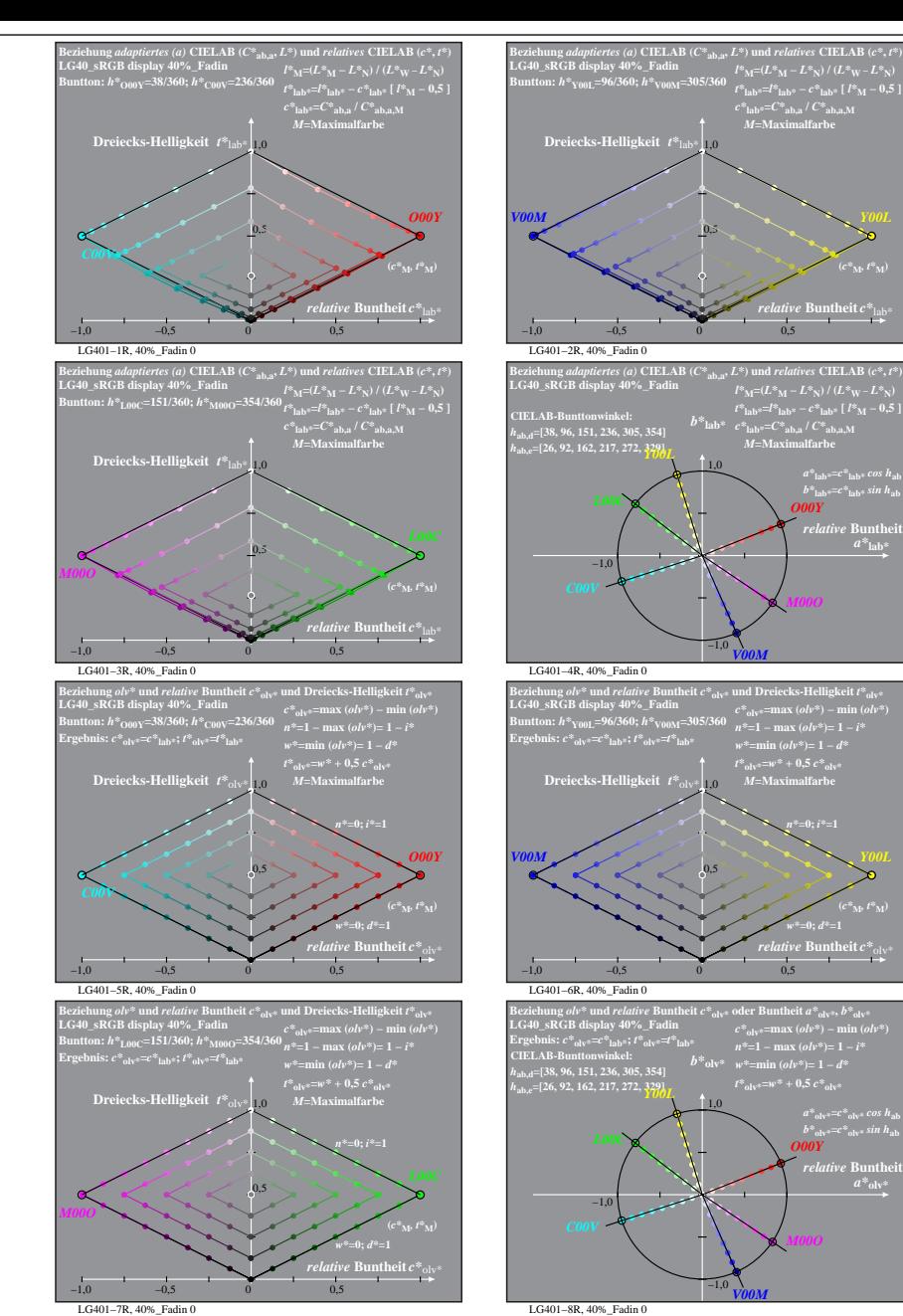

% LG400-7R, Prüfvorlage mit 1080 Norm-Farben; digital gleichabständige 9stufige Buntton- und unbunte Reihen;; Leuchtdichtefaktor gemessen: Ym und normiert: Yn=Yw=89, Seite 15/16; Display-Typ: sRGB\_IEC\_61966\_2\_1 % LG40\_sRGB LG400−7R, 40%\_Fadin 0 LG400−8R, 40%\_Fadin 0 *V00M*

−1,0

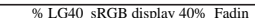

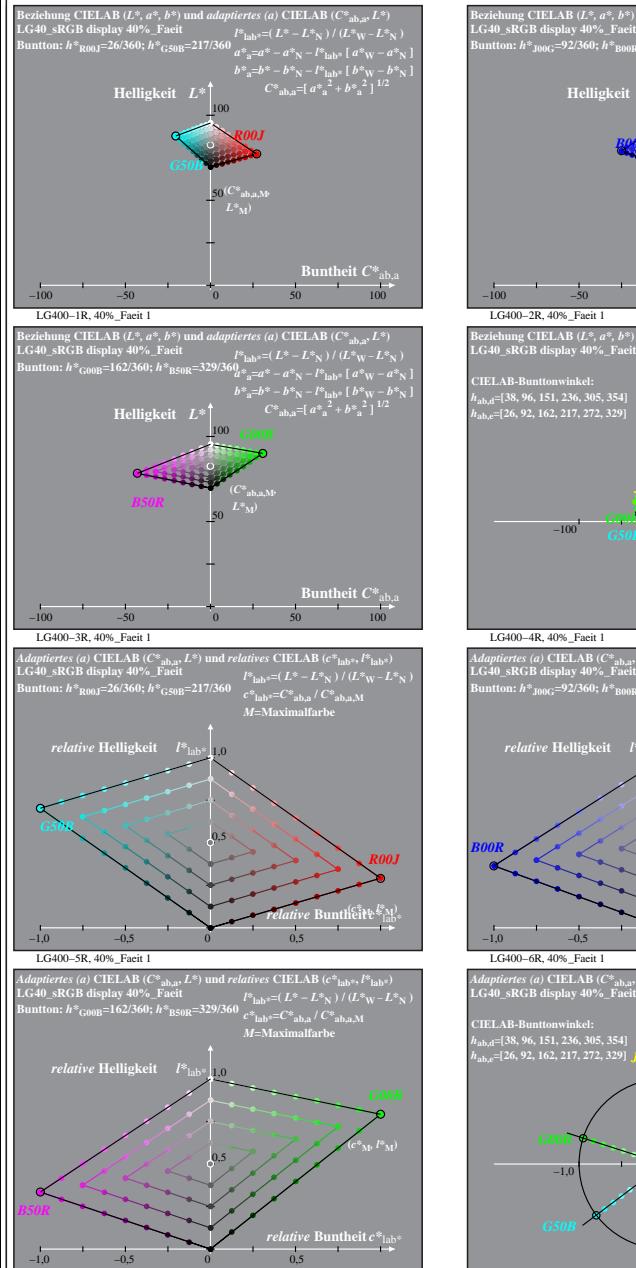

LG400−7R, 40%\_Faeit 1

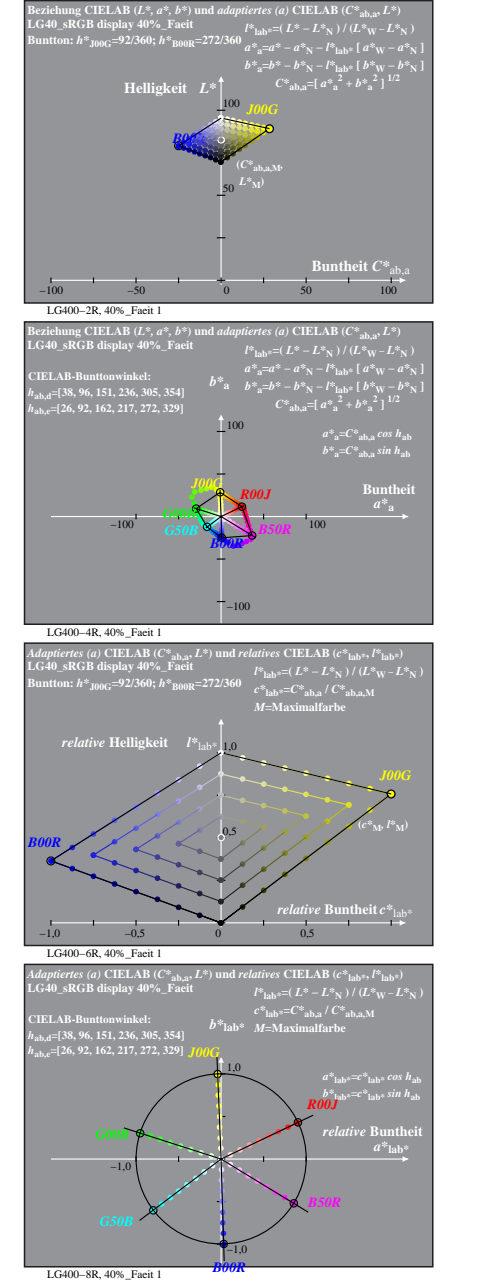

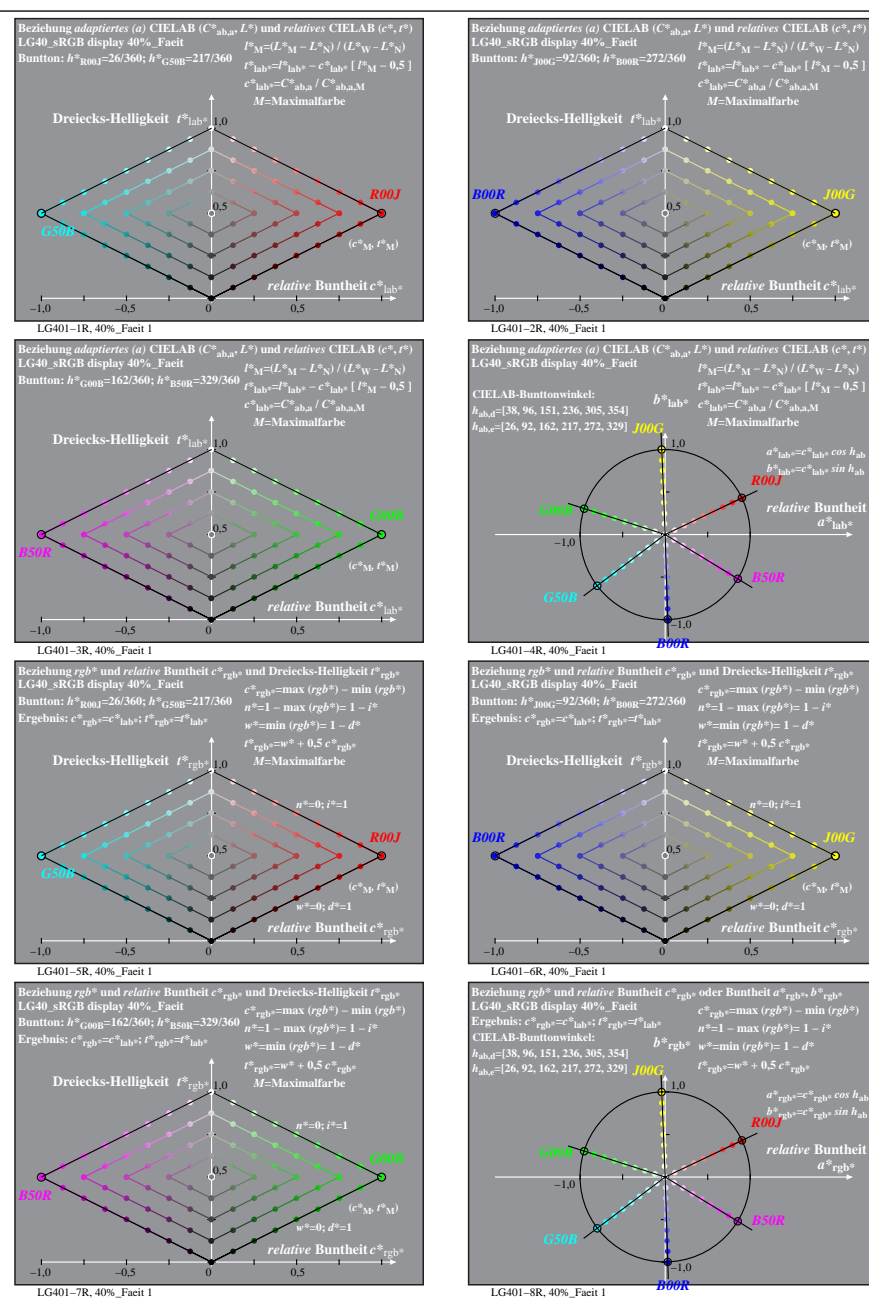

% LG400-7R, Prüfvorlage mit 1080 Norm-Farben; digital gleichabständige 9stufige Buntton- und unbunte Reihen;; Leuchtdichtefaktor gemessen: Ym und normiert: Yn=Yw=89, Seite 16/16; Display-Typ: sRGB\_IEC\_61966\_2\_1 % LG40\_sRGB

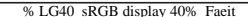

**(***c\****M***, t\****M)**

**(***c\****M***, t\****M)**

 $a^*$ **rgb**